UNIVERSIDADE TECNOLÓGICA FEDERAL DO PARANÁ CURSO DE TECNOLOGIA EM SISTEMAS PARA INTERNET

LUCAS FERNANDO GERON

# MAPEAMENTO COMERCIAL: SISTEMA DE GESTÃO DE RELACIONAMENTO COM O CLIENTE PARA EMPRESAS DE FORMATURAS

PROJETO DE TRABALHO DE CONCLUSÃO DE CURSO DE GRADUAÇÃO

GUARAPUAVA 2023

# LUCAS FERNANDO GERON

# MAPEAMENTO COMERCIAL: SISTEMA DE GESTÃO DE RELACIONAMENTO COM O CLIENTE PARA EMPRESAS DE FORMATURAS

Projeto de Trabalho de Conclusão de Curso de graduação, apresentado à disciplina de Trabalho de Conclusão de Curso 1, do Curso Superior de Tecnologia em Sistemas para Internet – TSI – da Universidade Tecnológica Federal do Paraná – UTFPR – Câmpus Guarapuava, como requisito parcial para obtenção do título de Tecnólogo em Sistemas para Internet.

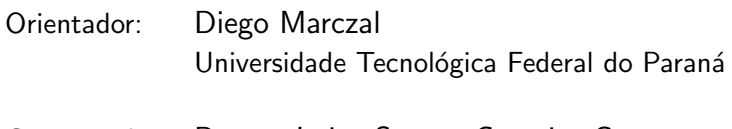

Coorientadora: Renata Luiza Stange Carneiro Gomes Universidade Tecnológica Federal do Paraná

# GUARAPUAVA 2023

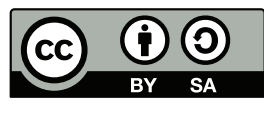

[4.0 Internacional](https://creativecommons.org/licenses/by-sa/4.0/deed.pt_BR)

Esta licença permite remixe, adaptação e criação a partir do trabalho, mesmo para fins comerciais, desde que sejam atribuídos créditos ao(s) autor(es) e que licenciem as novas criações sob termos idênticos. Conteúdos elaborados por terceiros, citados e referenciados nesta obra não são cobertos pela licença.

## RESUMO

GERON, Lucas Fernando. Mapeamento Comercial: Sistema de Gest˜ao de Relacionamento com o Cliente para Empresas de Formaturas. 2023. [37](#page-45-0) f. Projeto de Trabalho de Conclusão de Curso de graduação – Curso de Tecnologia em Sistemas para Internet, Universidade Tecnológica Federal do Paraná. Guarapuava, 2023.

Este projeto propõe o desenvolvimento de uma aplicação web para ser utilizada pelo setor comercial de empresas de formaturas propondo melhorias significativas na forma de gerir as suas negociações através do registro adequado das informações no sistema, o qual além de padronizar a formatação dos dados permite que os usuários acessem os dados de forma online, visualizem e interpretem as informações de um modo intuitivo. Uma das grandes dificuldades entre os gestores das empresas deste segmento diz respeito ao acompanhamento das negociações, onde, por cada representante trabalhar de uma maneira independente e em uma região diferente, a forma de conduzir tais negociações acaba sendo dinâmica, tornando o registro e acompanhamento das informações algo complexo tanto para o representante quanto para o gestor. O sistema em questão busca registrar turmas e alunos de várias cidades e instituições, permitindo ao usuário do sistema documentar seus atendimentos, prospecções e negociações de forma organizada e padronizada. Com isto, a aplicação tem como proposta assumir o papel de um sistema de gerenciamento de relacionamento com o cliente (CRM - Customer Relationship Management), a ser utilizado como ferramenta principal para gestão das negociações, viabilizando assim a extração das estatísticas de mercado uma vez que tanto as negociações bem sucedidas quanto as não sucedidas estarão registradas na aplicação, e do desempenho dos representantes baseado nos registros contidos no sistema de forma que seu histórico de atendimentos ficará registrado na aplicação.

Palavras-chave: Aplicações Web. Banco de dados. Planejamento empresarial.

# ABSTRACT

GERON, Lucas Fernando. Commercial Mapping: Customer Relationship Management System for Graduation Companies. 2023. [37](#page-45-0) f. Projeto de Trabalho de Conclusão de Curso de graduação – Curso de Tecnologia em Sistemas para Internet, Universidade Tecnológica Federal do Paraná. Guarapuava, 2023.

This project proposes the development of a web application to be used by the commercial sector of graduation companies, proposing significant improvements in the way of managing their negotiations through the proper registration of information in the system, which, in addition to standardizing the formatting of data, allows users to access data online, view and interpret information in an intuitive way. One of the great difficulties among managers of companies in this segment concerns the monitoring of negotiations, where, since each representative works independently and in a different region, the way of conducting such negotiations ends up being dynamic, making the registration and monitoring of information something complex for both the representative and the manager. The system in question seeks to register classes and students from various cities and institutions, allowing the system user to document their attendances, prospecting and negotiations in an organized and standardized manner. With this, the application aims to assume the role of a customer relationship management (CRM) system, to be used as a main tool for managing negotiations, thus enabling the extraction of market statistics since both successful and unsuccessful negotiations will be registered in the application, and representative performance based on records contained in the system so that their attendance history will be recorded in the application.

Keywords: Web applications. Data bases. Business plannings.

# LISTA DE FIGURAS

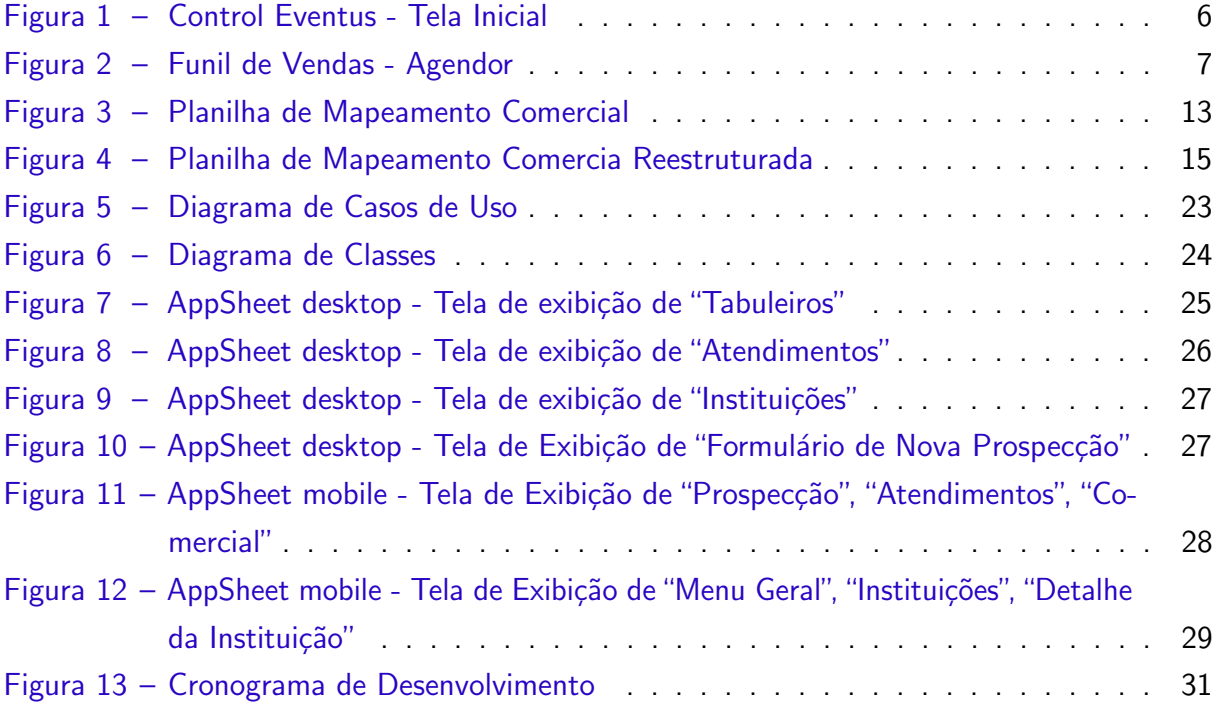

# LISTA DE TABELAS

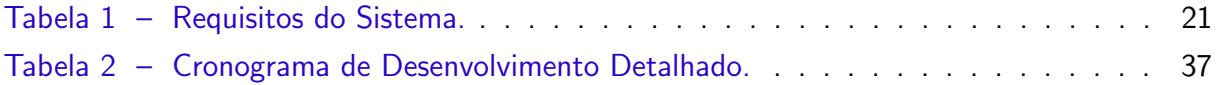

# LISTA DE ABREVIATURAS E SIGLAS

- ABEFORM Associação Brasileira de Empresas de Formatura
- ABNT Associação Brasileira de Normas Técnicas
- ABRAPE Associação Brasileira dos Promotores de Eventos
- ABRES Associação Brasileira de Estágios
- COINT Departamento de Computação
- CRM Customer Relationship Management (Gestão de relacionamento com o cliente)
- DEED Diretoria de Estatísticas Educacionais
- GAS Google Apps Scripts
- INEP Instituto Nacional de Estudos e Pesquisas Educacionais Anísio Teixeira
- MEC Ministério da Educação
- SISU Sistema de Seleção Unificada
- TSI Tecnologia em Sistemas para Internet

# **SUMÁRIO**

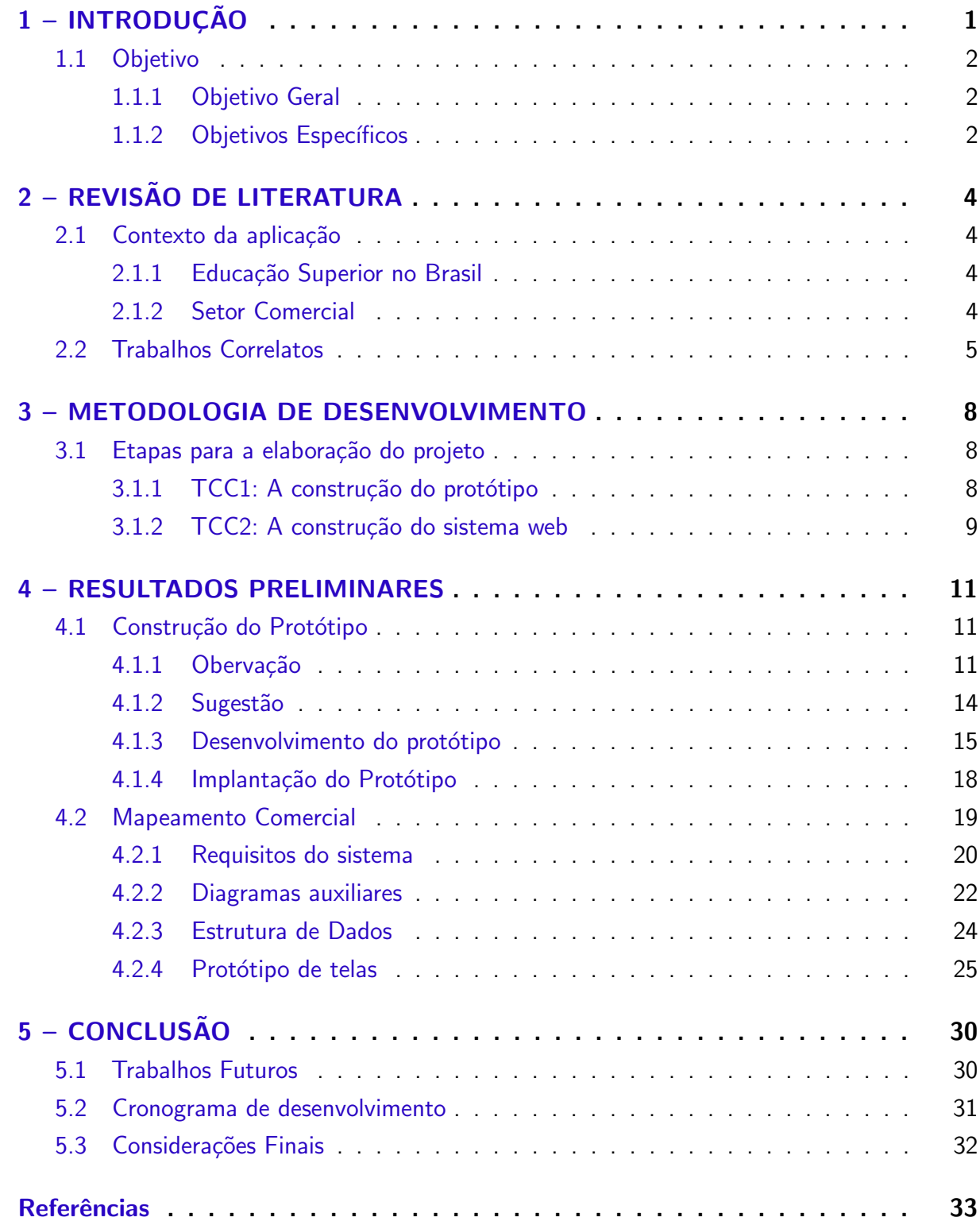

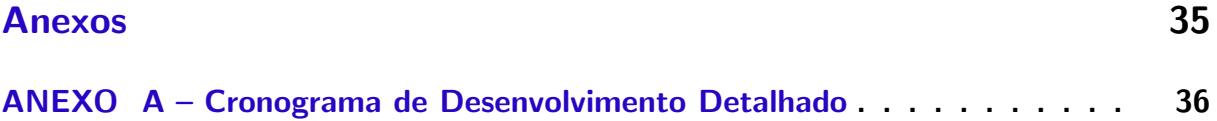

# <span id="page-9-1"></span><span id="page-9-0"></span>1 INTRODUÇÃO

O setor de vendas de qualquer instituição comercial ou prestadora de serviços é considerado o coração da empresa baseado na premissa de que se não há vendas, então não há receita, e por isto, é comum que os próprios empresários atuem no setor de vendas nas pequenas empresas. Entretanto, segundo [Serasa](#page-42-0) [\(2020\)](#page-42-0), o principal motivo pelo qual a maioria das empresas declaram falência no Brasil é a falta de recursos ou de lucro, muitas vezes ocasionados pela falta de conhecimento dos gestores do negócio.

Assim como há uma diversidade de empresas que trabalham com vendas, a forma como suas equipes de vendas são organizadas pode variar. No entanto, o conceito de venda é o mesmo, permitindo que empresas distintas em seus segmentos de atuação desenvolvam ferramentas para realizar vendas de maneira genérica, ou seja, ferramentas para venda de vários tipos, como por exemplo, o funil de vendas. Segundo [SalesForce](#page-42-1) [\(2023\)](#page-42-1), funil de vendas é o acompanhamento de um cliente desde o momento em que ele tem o primeiro contato com os produtos ou serviços da sua empresa até o momento em que a venda é efetivada.

Com a necessidade de possuir sistemas especializados para fazer a gestão das vendas, uma vasta quantidade de softwares surgiu e estão atualmente disponíveis no mercado para este fim. Particularmente, este trabalho enfoca sistemas gestão para o mercado de vendas de formaturas. Tal segmento que possui um modelo de negócio único, podendo ser considerado restrito nacionalmente devido ao modelo de educação superior no país. O peso deste segmento é significativo e expressa seu valor de forma financeira. De acordo com o presidente da Associação Brasileira das Empresas de Formatura (ABEFORM), o seguimento de formatura movimentou em 2019 em torno de 7 bilhões de reais baseado nas métricas das empresas associadas [\(BRUCCE,](#page-41-1) [2019\)](#page-41-1).

O produto comercializado deste mercado é diferenciado, pois é vendido de forma individual, porém entregue de forma coletiva e muitas vezes possuem valores considerados altos, por isso, o setor comercial de uma empresa de formaturas precisa ser organizado de forma a saber quando, quem, e como abordar o seu cliente. Além disso, uma necessidade na gestão de empresas de vendas de formaturas é poder analisar o desempenho das negociações de forma que a meta de venda seja alcançada gerando receita para empresa. Pois para realizar um atendimento de qualidade, as empresas precisam investir diretamente em seu trabalho, seja promovendo uma festa para que os alunos conheçam o potencial da empresa, levando os formandos à degustação de menus que serão oferecidos ou até mesmo com despesas ocasionadas das reuniões de negócios. Desta forma, cada empresa estabelece estratégias de venda esperando atingir seus objetivos e obter mais lucro, muitas vezes, sem medir os gastos para angariar novos clientes.

Para uma melhor abstração do cenário no qual este projeto está inserido, considere o contexto de um curso superior de graduação com uma duração de quatro anos e um ticket  $m\acute{e}d$ io<sup>[1](#page-10-3)</sup> de mil reais por aluno. Considere também um curso de medicina onde o valor de contrato normalmente é dez vezes maior por aluno. O período em que ambas as turmas precisam ser abordadas para oferecer a melhor forma de pagamento é realizada em momentos distintos, uma vez que os valores a serem pagos e o poder aquisitivo dos alunos costumam ser diferentes, assim como o valor gasto por parte da empresa para fechar a negociação também varia de acordo com o ticket médio do curso.

Com a necessidade de suprir essa gestão comercial de alto nível de empresas de formatura, este projeto propõe um recurso tecnológico para gerenciar os dados de maneira simples e intuitiva, com a intenção de reduzir o número de negociações perdidas e auxiliar na rotina de trabalho dos representantes comerciais.

#### <span id="page-10-0"></span>1.1 Objetivo

Nesta sessão serão abordados de maneira breve o que será desenvolvido ao longo da implementação deste projeto, sendo descritos o objetivo geral e os objetivos específicos que precisam ser alcançados para a conclusão do projeto.

### <span id="page-10-1"></span>1.1.1 Objetivo Geral

Este projeto de trabalho de conclusão de curso tem como objetivo geral elaborar um sistema web que seja capaz de gerenciar alunos e turmas de diversas instituições e cidades, através de registros de prospecções, atendimentos e negociações. Por meio da utilização do sistema, alimentando a base de dados com as devidas informações, o sistema deverá exibir métricas como quantidade de negociações efetivadas ou perdidas, além de outros filtros, com a finalidade de viabilizar uma análise rápida e interativa da sua empresa e das empresas concorrentes, uma vez que é necessário informar qual empresa foi a ganhadora ao fim de uma negociação, viabilizando assim a elaboração das estatísticas regionais.

#### <span id="page-10-2"></span>1.1.2 Objetivos Específicos

A seguir, os objetivos específicos do projeto são elencados na forma de lista, incluindo desde o estudo a ser realizado em uma empresa de formaturas para a compreensão do modelo de trabalho, até os principais objetivos relacionados ao desenvolvimento do projeto como objeto de estudo.

- 1. Compreender o ambiente onde o sistema será utilizado e o modelo de trabalho atual realizado pela empresa de vendas de formaturas;
- 2. Desenvolver um protótipo do sistema de informação afim de validar o modelo de negócio e as principais informações geradas pelo sistema;

<span id="page-10-3"></span> $1$ Ticket médio refere-se ao preco médio de contrato individual de prestação de serviços de acordo com a turma em questão.

- 3. Definir os requisitos funcionais e não funcionais do sistema, as regras de negócios e documentá-los por meio de diagramas de UML e prototipação de telas;
- 4. Implementar a aplicação web com base na documentação elaborada;
- 5. Disponibilizar a aplicação em um ambiente de produção.

## <span id="page-12-4"></span><span id="page-12-0"></span>2 REVISÃO DE LITERATURA

Este capitulo aborda o contexto de empresas de formatura em relação a estrutura de cursos de graduação superior no país assim como as ferramentas utilizadas para gestão da informação das negociações da empresa.

#### <span id="page-12-1"></span>2.1 Contexto da aplicação

Para o inicio do desenvolvimento deste projeto, é essencial compreender como os cursos superiores de graduação são ofertados no país e a compreensão do ambiente em que o sistema proposto será utilizado, que neste caso, se aplica ao setor comercial de uma empresa de formaturas qualquer.

#### <span id="page-12-2"></span>2.1.1 Educação Superior no Brasil

Segundo dados do [BRASIL](#page-41-2) [\(2022\)](#page-41-2), de acordo a pesquisa liderada pela Diretoria de Estatísticas Educacionais (DEED) a qual pertence a Instituto Nacional de Estudos e Pesquisas Educacionais Anísio Teixeira (INEP) que responde diretamente para o Ministério da Educação (MEC), publica que no censo de educação superior realizado no ano de 2020, no Brasil, existiam 2.457 instituições de ensino de educação superior, considerando universidades, centro universitários, faculdades e institutos federais, contabilizando tanto instituições públicas quanto privadas. A partir destas instituições, 41.953 cursos de graduação foram ofertados à população, gerando assim um montante de 8,680 milhões de matrículas durante o ano vigente e alcançando a métrica de quase 1,3 milhão de estudantes que concluíram suas graduações durante o ano de 2020.

Uma maneira em que as instituições públicas e privadas encontram para angariar novos estudantes é ofertar turmas em modalidade semestral e anual, além de turmas com horários alternativos, proporcionando à um maior número de alunos a oportunidade de iniciar os estudos na instituição, gerando mais profissionais preparados para o mercado de trabalho e para a sociedade além de capitar mais recursos para sua rede, no caso das instituições privadas.

### <span id="page-12-3"></span>2.1.2 Setor Comercial

Apesar do sistema educacional ser bem estruturado e definido, gerenciá-lo é uma tarefa relativamente complexa que cabe as instituições governamentais, porém, perante a perspectiva de uma empresa de formatura, este acompanhamento se torna mais fácil, sendo necessário mapear e acompanhar apenas as cidades de atuação da empresa.

Independente do tamanho do empreendimento, é essencial que todas as empresas mapeiem suas prospecções de forma assertiva e correta, em especial para as empresas de

<span id="page-13-1"></span>formatura, visto que o público alvo delas são os alunos que estão próximos de suas graduações, ou seja, um público restrito se considerado os dados publicados pelo censo.

#### <span id="page-13-0"></span>2.2 Trabalhos Correlatos

Considerando uma gama de sistemas disponíveis nos dias atuais, é possível fazer menção de duas plataformas que propõe modelos de softwares com soluções de âmbito comercial e que atendem respectivamente empresas de formaturas. Porém, antes e explanar mais sobre tais softwares, se faz necessário compreender de forma ampla como um modelo de empresa qualquer de formatura atende o seu p´ublico alvo no aspecto de coletar e documentar estas informações internamente.

Conforme citado no início deste documento, considerando uma empresa que atenda mais de 500 cursos, o volume de informações é relativamente alto, pois leva em conta que cada curso possui várias turmas e cada turma possui vários alunos e atendimentos, portanto, excluíndo qualquer software, a ferramenta adotada passa a ser o Microsft Excel, podendo planilhar seu dados de forma livre, tornando o trabalho de cada representante mais fácil. Contudo, nem todos os representantes estão habituados a usar a ferramenta e muitos se confundem com comandos básicos.

De modo que em dado momento, a necessidade de se realizar uma reunião para apresentação de resultados, é necessário compilar os dados de várias planilhas, afim de validar as atividades registradas e as turmas mapeadas. Além de ser uma tarefa demorada e custosa muitas vezes é falha e gera resultados e imprecisos pois depende diretamente do hábito do colaborador em alimentar as informações e da maneira correta ou do próprio avaliador em auditar a veracidade das informações.

Portanto, visando obter tais resultados de maneira mais rápida, surge a busca por sistemas que sejam capaz de gerir informações referente as negociações de todos os representantes, assim como possam contribuir para os demais setores da empresa no aspecto de oferecer soluções através de aplicações ou aplicativos.

A primeira ferramenta a ser mencionada e que será comparada com aplicação que será desenvolvida ao concluir este projeto é o Control Eventus, represetado pela Figura [1,](#page-14-0) desenvolvido pela PRONET é um sistema desktop feito para gerenciar os resultados e processos operacionais da empresa (CRITOVÃO, [2023\)](#page-41-3).

<span id="page-14-1"></span><span id="page-14-0"></span>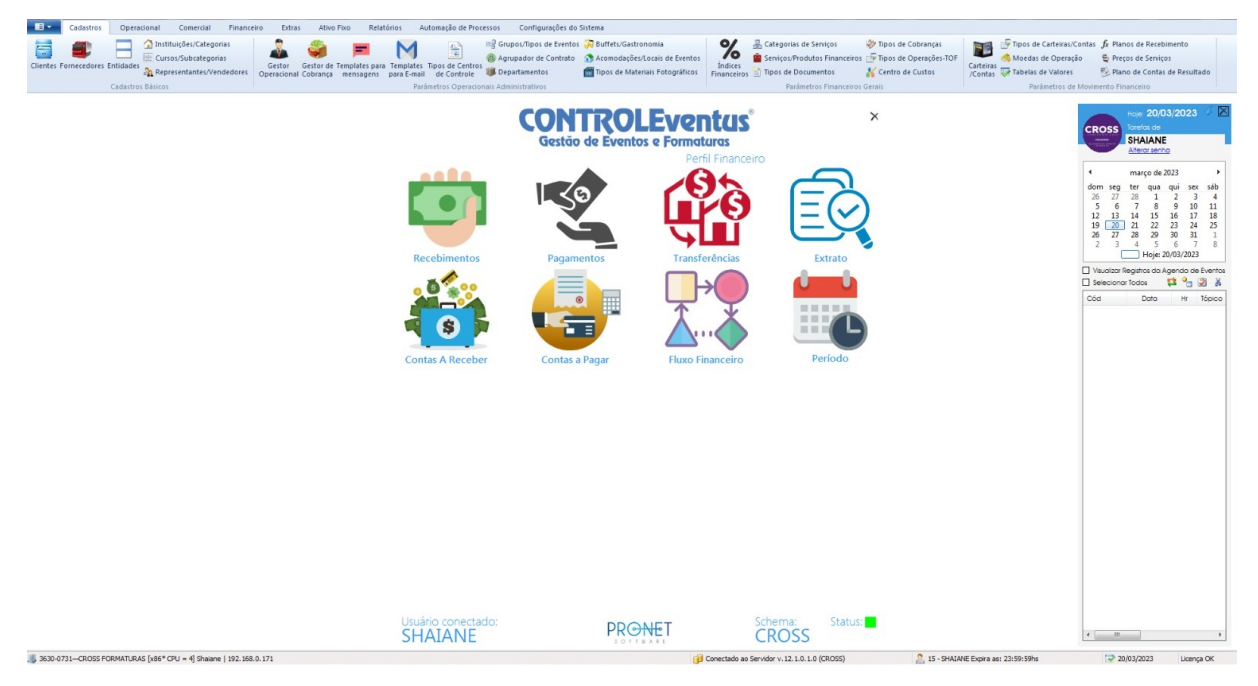

# Figura 1 – Control Eventus - Tela Inicial Fonte: Control Eventus 4.0 - Pronet

O Control Eventus busca atender empresas de formaturas e organizadoras de eventos oferecendo uma cesta de ferramentas robusta, permitindo ao usuário gerenciar todas as modalidades de seu negócio como: cadastros, negociações, orçamentos, relatórios, checklists, calendários, compras e vendas, fluxo de caixa e inúmeros outros recursos. Deste modo, o sistema é considerado uma alternativa para organização destes dados, entretanto, um ponto que precisa ser observado, levanta o questionamento sobre a usabilidade do sistema para os usuários leigos, uma vez que devido as funcionalidades do sistema podem acabar causando confusão, tornando o registro das informações, uma tarefa simples, algo complexo, até mesmo em planilhas do excel, abrindo assim um espaço para uma observação sobre o projeto proposto e tal sistema.

A segunda ferramenta a ser mencionada se trata do Agendor. Representada pela Figura [2,](#page-15-0) o Agendor é um sistema que organiza as vendas e permite acompanhar as atividades dos vendedores, além de identificar novas oportunidades de negócio em tempo real [\(AGENDOR,](#page-41-4) [2023\)](#page-41-4).

<span id="page-15-2"></span><span id="page-15-0"></span>

| S ADICIONAR NEGÓCIO                                                         | NEGÓCIOS<br>R\$ 258,300.55                                               | IMPORTAR<br>L EXPORTAR                                                  | $\equiv$ LISTAGEM                                                                 | <b>CA</b> MAPA<br><b>JI FUNIL</b>      |
|-----------------------------------------------------------------------------|--------------------------------------------------------------------------|-------------------------------------------------------------------------|-----------------------------------------------------------------------------------|----------------------------------------|
| Interessados<br>R\$ 49,080.55<br>(8 negócios)                               | Qualificação<br>R\$ 120,350.00<br>(12 negócios)                          | Proposta<br>R\$ 57.000.00<br>(5 negócios)                               | Negociação<br>R\$ 11.870.00<br>(2 negócios)                                       | Fechamento<br>R\$ 0.00<br>[0 negócios] |
| sadfgafagag<br>Choco Latra<br>Valor indefinido                              | StarLux 2314<br>Starlux<br>⊚<br>RS 10.000.00                             | Aluminorte #71247<br>Aluminorte<br>⊠<br>R\$ 10,000.00                   | 6239 - bolo belga<br>Chocolate Ivone<br>☑<br>R\$ 10,370.00                        |                                        |
| Produto x - Solutudo<br>Solutudo<br>$\mathscr{C}$<br>R\$ 2,000.00           | João da Silva - Produto A<br>João da Silva<br>P<br>R\$ 15,000.00         | Teste pacnet<br>Pacnet<br>O<br>R\$ 15,000.00                            | Nova linha Premium #0024<br>TerraCycle do Brasil<br>$\mathscr{C}$<br>R\$ 1,500,00 |                                        |
| Empresa teste<br>Choco Empório<br>$\mathscr{C}$<br>R\$ 10.000.00            | Planalto Vidros #718246<br>Planalto Vidros<br>⊚<br>RS 10.000.00          | 6271 - buffet corporativo<br>٠<br>Chocolates renato<br>Valor indefinido |                                                                                   |                                        |
| Futura<br>Futura Distribuidora de Medicame.<br>Θ<br>R\$ 10,000,00           | Produto X - 101<br>Chocolate Ivone<br>⊚<br>RS 10.000.00                  | 6254 - uva passa<br>Chocolates Larissa<br>☑<br>R\$ 12,000.00            |                                                                                   |                                        |
| Dimatex 12412<br>Dimatex<br>⊚<br>R\$ 10,000,00                              | Contrato X - 101<br>Chocoalfa Chocolates Especiais<br>ø<br>R\$ 10.000,00 | 7234 - bolo belga<br>Chocolate Ivone<br>$\mathscr{C}$<br>R\$ 20,000.00  |                                                                                   |                                        |
| 6244 - chocolate em pó<br>Chocolate Ivone<br>$\mathscr{C}$<br>R\$ 15,000.00 | João da silva Oportunidade<br>João da Silva<br>◉<br>RS 10,000.00         |                                                                         |                                                                                   |                                        |

Figura 2 – Funil de Vendas - Agendor Fonte: Blog Agendor - Matéria: CRM Simples

O Agendor é especializado em gerir negociações de várias maneiras e aspectos, sendo as principais, através do quadro Kanban<sup>[1](#page-15-1)</sup> e calendário.

A plataforma também permite registrar atendimentos de forma automática através de uma extensão específica com que integra o WhatsApp à aplicação, sendo um grande diferencial em relação aos seus concorrentes.

Contudo, apesar de oferecer uma gama de recursos para o usuário, o sistema web não possui nenhuma especialidade, e também não permite incluir extensões adicionais para tal, pontuando assim a dificuldade do sistema mediante o volume e dinamismo das informações presente no dia-a-dia de uma empresa de formatura.

E valido destacar que apesar de serem mencionados como objeto de estudo deste ´ projeto, qualquer empresa pode possuir acesso a ambos os sistemas mencionados acima. Neste caso, para a empresa aonde será realizado o estudo descrito anteriormente, o Control Eventus é utilizado como principal software da empresa e o Agendor, é utilizado por alguns representantes, podendo assim agregar mais conhecimento ao projeto.

<span id="page-15-1"></span> $1$ Segundo [\(MARIOTTI,](#page-42-2) [2012\)](#page-42-2), Kanban é uma abordagem que funciona como uma ferramenta de sinalização de processos, deixando explícito aos integrantes do projeto, de forma visual, através de um quadro organizado por colunas, o fluxo de trabalho através dos processos atribuídos em cada etapa.

## <span id="page-16-3"></span><span id="page-16-0"></span>3 METODOLOGIA DE DESENVOLVIMENTO

Para o desenvolvimento do projeto, a metodologia utilizada será a Learn by Doing, que buscam incentivar o aprendizado baseado na interação com o ambiente proposto de forma que sugere desenvolver inovações ao invés de buscar novas soluções a problemas corriqueiros. Segundo os conceitos do criador da metodologia, John Dewey, traz a proposta de que a aprendizagem deve ser feita na prática, pelo envolvimento do estudante nas atividades, conforme aborda [Bacich e Moran](#page-41-5) [\(2018\)](#page-41-5) em seu livro sobre metodologias ativas para uma educação inovadora.

Desta forma, o primeiro passo para iniciar o projeto é compreendendo o ambiente onde o sistema será implantado e utilizado. Em seguida, ao ser possível elaborar a lista de requisitos da aplicação assim como estabelecer corretamente as regras de negócio, será possível estabelecer o cronograma de desenvolvimento e como isto será feito.

Para gestão do projeto, será aplicado alguns conceitos vindos de outras metodologias que estabelecem diretrizes de grande valia, conforme sugere o autor do SCRUM, estabelecendo a premissa de que se for errar, que este erro seja cometido o mais breve possível, para que assim, também seja corrigido o mais rápido possível.

> Fracasse rápido para que possa corrigir o problema o quanto antes. A cultura corporativa costuma dar mais valor a formulários, procedimentos e reuniões do que à criação de valor palpável que pode ser verificado a curtos possibilita de tempo pelos usuários. O trabalho que não resulta em valor real é loucura. Trabalhar em um produto em ciclos curtos possibilita um feedback inicial do usuário, permitindo que você possa eliminar imediatamente tudo aquilo que obviamente constitui um desperdício de esforço. [\(SUTHERLAND,](#page-42-3) [2014,](#page-42-3) p. 25).

#### <span id="page-16-1"></span>3.1 Etapas para a elaboração do projeto

Estas etapas descritas a seguir serão realizadas utilizando um modelo de processo cascata, isto é, cada etapa será desenvolvida de maneira sequencial, em um processo que deve seguir seu fluxo, semelhante a uma cascata, de acordo com o objetivos estabelecidos.

A realização deste trabalho será dividida em duas principais etapas:

- TCC1: Construção de um protótipo para validação do modelo de negócio do setor de vendas de formaturas.
- TCC2: Construção de um sistema web que implementa o modelo negócio do setor de vendas de formaturas.

#### <span id="page-16-2"></span>3.1.1 TCC1: A construção do protótipo

Com o objetivo de compreender como é o fluxo de trabalho do setor de vendas de formaturas, será realizado um estudo composto por quatro etapas, sendo respectivamente

<span id="page-17-1"></span>observação, sugestão, desenvolvimento e implantação de melhorias.

- 1. Observação: Esta etapa consistem em conhecer o ambiente de trabalho e como suas rotinas funcionam. Para realização desta etapa foram utilizadas duas técnicas principais para elicitação e compreensão dos requisitos do negócio: etnografia e entrevista.
	- Etnografia, segundo [\(GASPAR,](#page-41-6) [2013\)](#page-41-6), consiste na observação prolongada no local de estudo e conversas abertas com as pessoas que vivencias as situações.
	- A Entrevista etnográfica consiste em uma entrevista informal que muitas vezes é resultado da observação participante. Ela é realizada em condições controladas e buscam guiar o entrevistado ao contexto problema abordado.
- 2. Sugestão: Esta etapa consistem em propor diversas sugestões a partir dos pontos observados.
- 3. Desenvolvimento: Esta etapa consistem no desenvolvido do protótipo funcional de uma aplicação para gerenciar o modelo de trabalho proposto.
- 4. Implantação de melhorias: Esta etapa consiste em analisar o uso do protótipo elaborado a fim de comparar o modelo de trabalho antes e depois da aplicação.

Espera-se que a partir do protótipo funcional validado, seja possível definir a estrutura da aplicação de forma semelhante a uma aplicação web, elaborando a documentação inicial do projeto. Desta forma, serão elaborados os itens:

- 1. Requisitos do Sistema: São descritos por requisitos funcionais, não funcionais e regras de negócio.
- 2. Diagramas Auxiliares: Elucidam casos de uso do protótipo/aplicação
- 3. Estrutura dos Dados: Elucidam as principais classes e relacionamentos do protótipo/aplicação.
- 4. Protótipos de Telas: Elucidam o layout do protótipo/aplicação
- 5. Cronograma de Desenvolvimento: E descrito pela lista de atividades a serem realizadas ´ ao longo do período estipulado.

<span id="page-17-0"></span>3.1.2 TCC2: A construção do sistema web

Com a etapa de TCC1 realizada, o sistema web, denominado Mapeamento Comercial será ser implementado. Para isto, as seguintes etapas serão realizadas:

- 1. Desenvolvimento Web: Consiste em implementar o código da aplicação mediante cronograma de desenvolvimento.
- 2. Implantação em Produção: Consiste em hospedar a aplicação em servidor real, tornando-a pronto para uso.
- 3. Validações e Testes: Consiste em realizar as validações dos formulários, assim como testar os comportamento esperado da aplicação em diversos cenários.

Portanto, através da ação de fazer aprendendo, o framework no qual será desenvolvido a aplicação é totalmente abstrata mediante meus conhecimentos atuais, de forma que apesar de saber como as coisas funcionam, pode ocorrer que as coisas n˜ao funcionem, instigando a busca por alternativas ou implementações semelhantes para se obter o resultado proposto, <span id="page-18-0"></span>seguindo os princípios da metodologia.

Assim, o primeiro passo será aprender Ruby, a linguagem mais divertida de acordo com [Souza](#page-42-4) [\(2013\)](#page-42-4), que em seu livro aborda como a linguagem é intuitiva e possui uma sintaxe fácil, tornando a escrita de qualquer código com Ruby algo inovador. Também será necessário complementar o aprendizado mediante os conceitos de [Fuentes](#page-41-7) [\(2012\)](#page-41-7), que demonstra em seu livro como configurar uma aplicação Rails em produção de forma adequada, contudo, por levar em conta que o framework Rails esta atualmente em sua versão 7, também será de uma recomendação de leitura o livro 'Agile Web Development with Rails 7' [\(RUBY,](#page-42-5) [2023\)](#page-42-5), publicado em 2023, o livro aborda assuntos como Stimulus, Hotwire e guia o leitor da instalação até a execução de tarefas mais complexas.

Além deste framework será utilizado o GitHub, para gerenciar o versionamento do código durante o desenvolvimento do projeto baseado nas orientações de [Aquiles](#page-41-8) [\(2014\)](#page-41-8). Por fim, as tecnologias consideradas essenciais para uma aplicação web, como HTML, CSS e Javascript estão implícitas na abstração do que será desenvolvido, um sistema web.

### <span id="page-19-0"></span>4 RESULTADOS PRELIMINARES

O presente projeto se trata do desenvolvimento de um sistema web para gestão de informação em um setor de vendas de formaturas. Para realização do projeto, o ambiente de trabalho à ser observado será uma empresa que possui mais de 15 anos de atuação em seu segmento, que possui em média 150 contratos por temporada e realiza mais de 500 eventos por ano.

Esta empresa possui uma estrutura hierárquica composta pelo diretor da empresa, um gerente regional de vendas, e um time de vendas, o qual compõem o setor comercial.

A área de atuação desta empresa se situa principalmente no Paraná e em Santa Catarina de forma que ela realiza eventos em mais de 35 cidades e atende mais de 50 instituições de ensino de todos os níveis de escolaridade, contudo, para o estudo em questão, será analisado apenas a abordagem aos cursos superiores de graduação.

#### <span id="page-19-1"></span>4.1 Construção do Protótipo

Esta seção escreve os resultados obtidos que satisfazem aos seguintes objetivos específicos: 1. Compreender o ambiente onde o sistema será utilizado e o modelo de trabalho atual realizado pela empresa de vendas de formaturas; 2. Desenvolver um protótipo do sistema de informação afim de validar o modelo de negócio e as principais informações geradas pelo sistema.

Com o objetivo de compreender como é o fluxo de trabalho do setor, foi realizado um estudo composto por quatro etapas, sendo respectivamente observação, sugestão, desenvolvimento e implantação de melhorias.

#### <span id="page-19-2"></span>4.1.1 Obervação

Durante esta etapa que durou aproximadamente um mês, foi possível elaborar uma relação de pontos a serem considerados pela direção na empresa. Em primeira instancia foi observado que o Customer Relationship Management, também conhecido por sistema de gestão de relacionamento com o cliente, ou CRM, utilizado pela empresa, n˜ao era utilizado pelo setor comercial em nenhum aspecto, tornando assim o acesso as informações totalmente restritas e exclusivas aos representantes que realizavam os atendimentos e negociações.

Deste modo foi possível observar que nesta empresa é culturalmente explícito que existe um sigilo em relação a situação das negociações que estão ocorrendo.

Desta forma, ao questionar o gerente regional de vendas sobre como era realizada a autoria no desempenho dos colaboradores e porque se mantinha sigilo em relação a estes tipos de dados, o mesmo relatou que existia um controle interno realizado através de várias planilhas, sendo uma para cada vendedor, nas quais eram listados os prospectos, isto é, clientes

a serem atendidos, atendimentos realizados e situação das negociações de todas as turmas da instituição, sendo uma planilha por cidade.

Estas planilhas de mapeamento eram compartilhadas semanalmente apenas entre o representante e seu supervisor, entretanto, ao analisar as planilhas em questão, se tornou evidente a falta de padrão, validação e integridade dos dados, pois o documento não apresentava qualquer tipo de segurança ou regra de validação, sendo totalmente editável e público a qualquer usuário. Em relação ao sigilo destas informações, é possível afirmar que a empresa opta por manter os dados sigilosos até mesmo entre os próprios representantes, evitando que quando um colaborador se desligue da empresa ele tenha acesso as demais negociações.

O mesmo vale para representantes distintos, ainda que trabalhem para a mesma empresa e na mesma equipe, considerando que cada representante atenda regiões diferentes, a venda de informações privilegiadas à empresas concorrentes é sem dúvidas uma janela de oportunidade, que mediante as planilhas atuais, permanecem abertas, expondo facilmente o sigilo das informações.

Também foi possível constatar que cada representante comercial utiliza seu próprio celular pessoal em vez de um dispositivo separado próprio para uso profissional, omitindo assim as informações tratadas com os alunos durantes a negociação. Além disto, a forma como os representantes se organizavam para atender as regiões e instituições não era bem definido, isto  $\acute{e}$ , os vendedores mais experientes atendiam mais turmas, independente de qualquer outra regra já pré estabelecida pela direção da empresa, influenciando diretamente nos resultados e em suas comissões. Ou seja, apesar da empresa evidenciar uma forte restrição aos dados do setor comercial, internamente, tais dados não possuem segurança alguma, ainda que sejam utilizados de forma local, não existe nenhuma camada adicional de segurança para tais arquivos, expondo de modo frágil os dados de inteligência do setor.

Ainda durante a etapa de observação do ambiente de trabalho, foi realizado uma entrevista com os representantes comerciais onde os quais foram questionados sobre as ferramentas e rotinas de trabalho e como isso auxilia eles na realização de suas responsabilidades. De forma mútua, todos reportaram uma enorme dificuldade em se organizar de forma correta perante as normas da empresa, isto é, fazendo os devidos registros e anotações em suas planilhas. O principal motivo disto segundo eles é o número elevado de atendimentos realizados durante a jornada de trabalho e além de não possuir um documento exato do que deve ser preenchido, muitas vezes, ficando a cargo deles formatar a própria planilha.

 $E$  correto afirmar que a planilha de mapeamento, representada pelo Figura [3,](#page-21-0) ainda que com diversas irregularidades, é a principal ferramenta utilizada pelo setor. Portanto, o estudo posterior a etapa de observação foi compreender como cada planilha é alimentada e quais s˜ao de fato os principais campos utilizados, visto que cada representante se organizava de maneira diferente.

<span id="page-21-0"></span>

| $A$ $A$                                                                                                    | B                                          | $C$ $D$              | E                                                | F G                      | H                                                   | $\left  1 \right  1$ | $\mathbf{K}$                                                  | L M                     | $\mathsf{N}$                              | $O$ $P$    | $\Omega$                                | $R$ $S$                             | $\cup$ |
|----------------------------------------------------------------------------------------------------|--------------------------------------------|----------------------|--------------------------------------------------|--------------------------|-----------------------------------------------------|----------------------|---------------------------------------------------------------|-------------------------|-------------------------------------------|------------|-----------------------------------------|-------------------------------------|--------|
|                                                                                                    | PÁGINA INICIAL                             | $\mathbb{R}$         | CENTRO UNIVERSITÁRIO GUAIRACÁ - 2022/1º SEMESTRE |                          |                                                     |                      |                                                               |                         |                                           |            |                                         |                                     |        |
| $\frac{1}{2}$ $\frac{3}{4}$ $\frac{4}{5}$ $\frac{5}{6}$ $\frac{6}{8}$                                              |                                            |                      |                                                  |                          | A PROSPECTAR                                        |                      | <b>EM NEGOCIAÇÃO</b>                                          |                         | <b>NOME DA EMPRESA</b>                    |            |                                         |                                     |        |
|                                                                                                    |                                            |                      |                                                  |                          | PROSPECTADO AGENDANDO RE                            |                      | <b>FECHADO COM A MELHOR</b>                                   |                         |                                           |            |                                         |                                     |        |
|                                                                                                    |                                            |                      |                                                  |                          |                                                     |                      |                                                               |                         |                                           |            |                                         |                                     |        |
|                                                                                                    |                                            |                      |                                                  |                          |                                                     |                      |                                                               |                         |                                           |            |                                         |                                     |        |
|                                                                                                    |                                            |                      |                                                  |                          |                                                     |                      |                                                               |                         |                                           |            |                                         |                                     |        |
| $\begin{array}{c}\n9 \\ 10 \\ 11\n\end{array}$                                                                     |                                            |                      | <b>FORMANDOS 2020 FORMATURA INICIO 2021</b>      |                          |                                                     |                      |                                                               |                         |                                           |            |                                         |                                     |        |
|                                                                                                    |                                            |                      |                                                  |                          |                                                     |                      |                                                               |                         |                                           |            |                                         | <b>ATIVOS BAILE 58</b>              |        |
|                                                                                                    | <b>Administração</b>                       | $8^\circ$            | <b>Fisioterapia</b>                              |                          | <b>Ed.Fisica Bacharelado</b>                        | ٠n                   | <b>Ed.Fisica Licenciatura</b>                                 |                         | Pedagogia                                 | R.         | Ciências Biológica                      | <b>MINIMO BAILE 50</b><br>$8^\circ$ |        |
|                                                                                                    | Noite - 4 anos-                            |                      | Nolte - 5 anos                                   |                          | Noite - 4 anos                                      |                      | Noite - 4 anos                                                |                         | Noite 4 anos                              |            | Noite - 4 anos                          | DEVEDORES ACMA DE R\$ 750.00 - 23   |        |
|                                                                                                    | <b>REP: Romana/Raul</b><br><b>Claudius</b> |                      | <b>REP: Ana e Laura</b>                          |                          | <b>REP: Guilherme Natives</b><br>sala tem 48 alunos |                      | <b>REP: Jessica</b>                                           |                         | <b>REP: Thais</b>                         |            | <b>REP: Leticia</b>                     | <b>CONTRATO 20105</b>               |        |
|                                                                                                    |                                            |                      |                                                  |                          |                                                     |                      |                                                               |                         |                                           |            |                                         |                                     |        |
|                                                                                                    | <b>Matemática</b>                          | $8^\circ$            | Enfermagem                                       |                          | Farmácia                                            |                      | <b>Estética</b>                                               | в                       | Odontologia                               |            | Psicologia                              | 10°                                 |        |
|                                                                                                    | Noite 4 anos                               |                      | Noite - 5 anos                                   |                          | Noite - 5 anos                                      |                      | Noite 2.5 anos                                                |                         | Noite - 5 anos                            |            | Noite - 5 anos                          |                                     |        |
|                                                                                                    | <b>REP: Evelim</b>                         |                      | <b>REP.: Mariza</b><br>Consoli                   |                          | <b>REP: Anny</b><br><b>Claudius</b>                 | 15                   | REP: Alé                                                      |                         | <b>REP: Albor</b>                         |            | <b>REP: Priscila/Kauane</b><br>versatil |                                     |        |
|                                                                                                    |                                            |                      |                                                  |                          |                                                     |                      |                                                               |                         |                                           |            |                                         |                                     |        |
|                                                                                                    |                                            |                      |                                                  |                          |                                                     |                      |                                                               |                         |                                           |            |                                         |                                     |        |
| $\begin{array}{r} 12 \\ 13 \\ 14 \\ 15 \\ 16 \\ 17 \\ 18 \\ 19 \\ 20 \\ 21 \\ 22 \\ 23 \\ 24 \\ 25 \\ \end{array}$ |                                            |                      |                                                  |                          |                                                     |                      |                                                               |                         |                                           |            |                                         |                                     |        |
|                                                                                                    | FORMANDOS 2021 FORMATURA MEIO 2021         |                      |                                                  |                          |                                                     |                      |                                                               |                         |                                           |            |                                         |                                     |        |
|                                                                                                    |                                            | 30002                |                                                  |                          |                                                     | Página               |                                                               |                         | Página 13                                 |            |                                         | ATIVOS BALE 33                      |        |
|                                                                                                    | <b>Administração</b>                       | $R^{\circ}$          | Ciências Biológica                               |                          | Odontologia                                         |                      | Pedagogia                                                     | $\mathbf{R}^{\prime}$   | <b>Enfermagem</b>                         |            |                                         | <b>MINMO BALE 30</b>                |        |
|                                                                                                    | Noite - 4 anos                             |                      | Noite - 4 anos                                   |                          | Noite - 5 anos                                      |                      | Noite 4 anos                                                  |                         | Noite - 5 anos                            |            |                                         | DEVEDORES ACMA DE R\$ 750.00 - 08   |        |
|                                                                                                    | <b>REP: Eduardo</b>                        |                      | <b>REP: Thais e lucas</b>                        |                          | <b>REP: Bruna</b>                                   | 16                   | <b>REP: Michele/Stefanny</b><br>-rvachvaco-cractive) auiousiu | $\overline{\mathbf{3}}$ | <b>REP.: Jaqueline</b><br><b>Claudius</b> | 3          |                                         | <b>CONTRATO 21103</b>               |        |
| 26 27 28 29 30 31 32 33 34 35 36 37                                                                                |                                            |                      |                                                  |                          |                                                     |                      |                                                               |                         |                                           |            |                                         |                                     |        |
|                                                                                                    | Psicologia                                 | 10 <sup>°</sup>      | <b>Fisioterapia</b>                              |                          |                                                     |                      |                                                               |                         | <b>Estética</b>                           |            |                                         |                                     |        |
|                                                                                                    | Noite - 5 anos                             |                      | Noite - 5 anos                                   |                          |                                                     |                      |                                                               |                         | Noite 2.5 anos                            |            |                                         |                                     |        |
|                                                                                                    | <b>REP: Laleska e Preto</b>                |                      | <b>REP: Ana</b>                                  | $\overline{\phantom{0}}$ |                                                     |                      |                                                               |                         | <b>REP: Eliza Barbara</b>                 |            |                                         |                                     |        |
|                                                                                                    | <b>Claudius</b>                            |                      |                                                  |                          |                                                     |                      |                                                               |                         |                                           |            |                                         |                                     |        |
|                                                                                                    |                                            |                      | <b>FORMANDOS 2021 FORMATURA INICIO 2022</b>      |                          |                                                     |                      |                                                               |                         |                                           |            |                                         |                                     |        |
| 38<br>39<br>40<br>41<br>42<br>43                                                                                   |                                            |                      |                                                  |                          |                                                     |                      |                                                               |                         |                                           |            |                                         | <b>ATIVOS BALE 55</b>               |        |
|                                                                                                    |                                            |                      |                                                  |                          |                                                     |                      |                                                               |                         |                                           |            |                                         | <b>MINMO BALE 50</b>                |        |
| 44                                                                                                    | <b>Psicologia</b><br>Noite - 5 anos        | $\mathbf{Q}^{\circ}$ | <b>Fisioterapia</b><br>Noite - 5 anos            |                          | <b>Enfermagem</b><br>Noite - 5 anos                 | $^{\circ}$           | <b>Ciências Biológica</b><br>Noite - 4 anos                   |                         | Farmácia<br>Noite - 5 anos                | $^{\circ}$ |                                         | DEVEDORES ACMA DE R\$ 1000,00 - 08  |        |
|                                                                                                    | <b>REP: Eduarda e Preto</b>                |                      | <b>REP: Isis</b>                                 |                          | <b>REP.</b> Samantha/Alex                           |                      | <b>REP: Bruna</b>                                             |                         | REP: Neto, Rodrigo, Ana, Rafaeli          |            |                                         |                                     |        |
| 45<br>46                                                                                                    | <b>Claudius</b>                            |                      |                                                  |                          | <b>Claudius</b>                                     |                      |                                                               |                         | <b>Claudius</b>                           |            |                                         | <b>CONTRATO 21101</b>               |        |

Figura 3 – Planilha de Mapeamento Comercial Fonte: Empresa Colaboradora

E possível constatar que além da falta de padrão e formatação, o documento apresenta diversas setas direcionais, as quais correspondem ao entendimento do representante que alimentou esta planilha, a ponto de nem mesmo o gerente de vendas saber exatamente se possuem algum significado e o que elas representam.

Em um estudo detalhado dos diversos modelos de planilha, onde cada uma correspondia a uma cidade, foi poss´ıvel estabelecer os principais campos utilizados para documentar, sendo eles respectivamente:

- Curso Nome do curso.
- · Período Período da turma em relação ao número de períodos do curso;
- Representantes Nome e Telefone do Prospecto ou Representante;
- Comissão Nome e Telefone da Comissão da Turma:
- Status Situação da Negociação;
- Empresa Empresa que fechou contrato com a turma.

Por sua vez, estes campos eram replicados para cada semestre, de cada curso, de cada instituição, de cada cidade, gerando assim uma planilha em formato de 'tabuleiro', nome familiarizado pelo setor comercial, o qual se referia a planilha de mapeamento comercial. A maneira como os dados eram gerenciados pelos representantes e pelo setor era considerada caótica e defasada, pois não ofereciam recursos padronizados de segurança a todos os representantes, de modo que não era possível se obter uma métrica de desempenho dos colaboradores em relação ao número de negociações fechadas ou perdidas mediante seus atendimentos realizados.

Outro ponto à ser elencado neste etapa, se trata do histórico de atendimentos, que por não possuir um lugar correto a ser armazenado, acaba não existindo, ficando a merce dos representantes e suas anotações, muitas vezes tendo o histórico apenas no dispositivo móvel do representante. Considere que, na planilha em questão, até existia uma campo determinado a registrar tais atendimentos, entretanto, os poucos representantes que o utilizavam, para manter a formatação do documento, substituíam a informação da célula, perdendo o histórico das negociações, mantendo assim apenas a última atualização registrada.

Por fim, uma última observação considerada uma dificuldade trivial, mas que fazia a negociação ser influenciada, era a atualização tardia da planilha, visto que após um semestre passar, o aluno também deveria passar de período, porém, devido a falta de atualização no documento, era comum entrar em contato com o aluno de forma tardia, muitas vezes perdendo a negociação por falta de contato no momento adequado, tornando o parcelamento do contrato inviável para o aluno. É importante destacar que a planilha poderia ter uma macro implementada para realizar tal comportamento, contudo, isto eventualmente era feito de forma parcial e manual.

Outros assuntos estudados durante a etapa de observação que não são pertinentes ao escopo deste trabalho não serão abordados, visto que, contemplam assuntos como estratégia de venda, marketing e contabilidade, assuntos os quais fazem parte do setor comercial da empresa, contudo, fogem do escopo deste projeto.

#### <span id="page-22-0"></span>4.1.2 Sugestão

Como forma de contribuir no processo de melhoria com a empresa colaboradora do estudo, uma reunião com os gestores e diretor da empresa foi realizada nas quais os itens observados foram apresentados juntos de melhorias e boas práticas relativos ao item elencados. Diante das observações listadas, propostas e sugestões de melhorias foram feitas, podendo-se destacar a de desenvolver um aplicativo web para realizar o mapeamento comercial, facilitando assim as atualizações de planilhas de formas irregulares e tornando o preenchimento das informações e atendimentos muito mais rápida, além de permitir emitir notificações e receber alertas sobre novas prospecções.

Contudo isto levaria alguns meses para ser desenvolvido e durante este tempo a empresa ainda estaria trabalhando de forma caótica, portanto, antes de qualquer busca alternativa de soluções para o desenvolvimento da aplicação, uma nova planilha de mapeamento comercial foi elaborada de forma padronizada, com validações de dados e formatação condicional com o objetivo de ser uma solução provisória para o problema principal.

Por fim, tal sugestão ganhou destaque durante a reunião, e acabou sendo proposto como resultado da mesma o desenvolvimento da aplicação, listando apenas as objeções de possuir protótipos de telas semelhante ao modelo atual, conforme o mapeamento comercial, e um cronograma de desenvolvimento do projeto. Apesar da ideia do projeto ter sido aprovada, nenhuma especificação sobre como a aplicação deveria funcionar, suas funcionalidades ou aparência foi definida, tendo como contexto da aplicação, o problema abordado durante a reunião, e a resposta, uma aplicação que solucione tal problema.

#### <span id="page-23-4"></span><span id="page-23-1"></span>4.1.3 Desenvolvimento do protótipo

Com a o objetivo de suprir uma demanda urgente na gestão da informação e explicitamente temporária, com regras de validação de dados e padrão em sua formatação de campos, abas e formatação condicional, uma nova planilha, representada na Figura [4,](#page-23-0) foi desenvolvida com já pensando na possibilidade de se importar tais dados para a aplicação futuramente.

<span id="page-23-0"></span>

|                                                                                                    |                                      | B<br>$\mathbf{c}$                                                         | $\circ$                                                                                                    | E<br>F.                                                                   | G                                                        | H |                                                                     |                                                                | $\mathbf{K}$ |                                                                                    | M                                                                  | N<br>$\circ$                                                              | <b>P</b>                                                     | $\mathbb{R}$<br>$\alpha$                                                                                                    | $S_{\Box}$             |
|----------------------------------------------------------------------------------------------------|--------------------------------------|---------------------------------------------------------------------------|----------------------------------------------------------------------------------------------------|---------------------------------------------------------------------------|----------------------------------------------------------|---|---------------------------------------------------------------------|----------------------------------------------------------------|--------------|------------------------------------------------------------------------------------|--------------------------------------------------------------------|---------------------------------------------------------------------------|--------------------------------------------------------------|----------------------------------------------------------------------------------------------------|------------------------|
|                                                                                                    | ♠                                    |                                                                           | 2023.1                                                                                                    |                                                                           | 2023.2                                                   |   |                                                                     | 2024.1                                                         |              |                                                                                    | 2024.2                                                             |                                                                           | 2025.1                                                       |                                                                                                    | 2025.2                 |
| $\mathbf{2}$<br>3<br>$\overline{4}$<br>5 <sup>7</sup><br>6 <sup>1</sup><br>$\begin{array}{c} 7 \\ 8 \\ 9 \end{array}$ | ia Gvil<br>Engenhari                 | Curzo<br>Perido<br>Representantes<br>Conjuzão<br><b>Status</b><br>Empresa | <b>Engenharia Civil</b><br>10<br>Não Mapeado                                                                   | Curso<br>Perído<br>Representantes<br>Comissão<br><b>Status</b><br>Empresa | <b>Engenharia Civil</b><br>$\overline{9}$<br>Não Mapeado |   | Curso<br>Perido<br>Representantes<br>Contratio<br>Status<br>Empresa | <b>Engenharia Civil</b><br>8<br>Não Mapeado                    |              | Curso<br>Perido<br>Representances<br>Corrissão<br><b>Status</b><br>Erroresa        | <b>Engenharia Civil</b><br>$\overline{7}$<br>Não Mapeado           | Curso<br>Perido<br>Representantes<br>Conizzão<br><b>Status</b><br>Empresa | <b>Engenharia Civil</b><br>6<br>Não Mapeado                  | Curso<br>Perído<br>Recresentantes<br>Comissão<br><b>Status</b><br>Empresa                                                                                                    | Engenhar<br>Não Ma     |
| $10\,$<br>$\begin{array}{r} 11 \\ 12 \\ 13 \\ 14 \\ 15 \\ \end{array}$                                                | Engenharia<br>Mecânica               | Curso:<br>Perido<br>Representantes<br>Comissão<br>Status<br>Empresa       | <b>Engenharia Mecânica</b><br>10<br>Não Mapeado                                                                | Curso<br>Perído<br>Becresentantes<br>Comissão<br>Status.<br>Empresa       | <b>Engenharia Mecânica</b><br>9<br>Não Mapeado           |   | Curro<br>Perido<br>Representantes<br>Corrissão<br>Status<br>Empresa | <b>Engenharia Mecânica</b><br>$\mathbf{R}$<br>Não Mapeado      |              | <b>Curro</b><br>Perido<br>Representances<br>Corrissão<br><b>Status</b><br>Erroresa | <b>Engenharia Mecânica</b><br>$\overline{7}$<br><b>Não Mapeado</b> | Curso<br>Perido<br>Representantes<br>Conissão<br><b>Status</b><br>Empresa | <b>Engenharia Mecânica</b><br>6<br><b>Não Mapeado</b>        | Curso<br>Perído<br><b>Recresentantes</b><br>Comissão<br><b>Status</b><br>Empresa                                                                                                    | Engenharia<br>Não Ma   |
| $\frac{16}{17}$<br>$\begin{array}{r} 18 \\ 19 \\ 20 \\ 21 \\ 22 \end{array}$                                          | Manutenção<br>Industrial             | Curso<br>Perido<br>Representantes<br>Comissão<br>Status<br>Empresa        | Manutenção Industrial<br>6<br>Não Mapeado                                                                      | Curso<br>Perído<br>Representantes<br>Comissão<br>Status<br>Empresa        | Manutenção Industrial<br>5<br>Não Mapeado                |   | Curso<br>Perido<br>Representantes<br>Comissão<br>Status<br>Empresa  | Manutenção Industrial<br>$\overline{4}$<br>Não Mapeado         |              | <b>Curro</b><br>Perido.<br>Representantes<br>Comissão<br>Status.<br>Erroresa       | Manutenção Industrial<br>$\mathbf{3}$<br>Não Mapeado               | Curso<br>Perido<br>Reprezentantes<br>Conissão<br>Status<br>Empresa        | Manutenção Industrial<br>$\overline{2}$<br>Não Mapeado       | Curso<br>Perído<br>Representantes<br>Comissão<br><b>Status</b><br>Empresa                                                                                                    | Manutencão<br>Não Ma   |
| 23 <sup>°</sup><br>24                                                                                                 | å y<br>tmas<br>Intern<br>$rac{4}{5}$ | Curso:<br>Perido<br>Representantes<br>Comissão<br>Status<br>Empresa       | <b>Sistemas para Internet</b><br>6<br>Não Mapeado                                                              | Curso<br>Perido<br>Representantes<br>Comissão<br><b>Status</b><br>Empresa | <b>Sistemas para Internet</b><br>-5<br>Não Mapeado       |   | Cuso<br>Perido<br>Representantes<br>Comissão<br>Status<br>Empresa   | <b>Sistemas para Internet</b><br>$\overline{A}$<br>Não Mapeado |              | Duro<br>Perido<br>Representantes<br>Comissão<br>Status<br>Erroresa                 | <b>Sistemas para Internet</b><br>$\mathbf{3}$<br>Não Mapeado       | Ourso:<br>Perido<br>Representantes<br>Comissão<br>Status<br>Empresa       | <b>Sistemas para Internet</b><br>$\mathbf{2}$<br>Não Mapeado | Curso<br>Perido<br>Representantes<br>Comissão<br><b>Status</b><br>Empresa                                                                                                    | Sistemas par<br>Não Ma |
| 25 26 27 28 29 30 31 32 33 34 35 36 37 38 39 40 41 42 43<br>45                                                        |                                      |                                                                           |                                                                                                    |                                                                           |                                                          |   |                                                                     |                                                                |              |                                                                                    |                                                                    |                                                                           |                                                              |                                                                                                    | ⊩                      |
| $\mathbf{A}$ and $\mathbf{A}$                                                                                         |                                      |                                                                           | GUARAPUAVA MUNIGUAIRACA TUNIGUAIRACA MUNIGUARE CEDETEGT CEDETEGM SANTA CRUZ TUSANTA CRUZ MUNIFPR TUTPR MUNICUL |                                                                           |                                                          |   |                                                                     |                                                                |              | $\bigoplus$                                                                        | $\boxed{4}$                                                        |                                                                           |                                                              |                                                                                                    | $\boxed{\text{F}}$     |
|                                                                                                    |                                      | Dennis 95 Gt. Acarribilidade invections                                   |                                                                                                    |                                                                           |                                                          |   |                                                                     |                                                                |              |                                                                                    |                                                                    |                                                                           |                                                              | $\mathbb{R}$ $\mathbb{R}$ $\mathbb{$ | gns:                   |

Figura 4 – Planilha de Mapeamento Comercia Reestruturada Fonte: Autoria Própria.

Esta nova planilha ainda possuía a capacidade de registrar novos cursos para as instituições, ou abrir novos semestres de forma prática, bastando apenas copiar e colar as colunas, que as formulas pré-configuradas faziam o resto da configuração.

Em busca de soluções rápidas para o desenvolvimento deste projeto que ainda não possuía seus requisitos de sistema, protótipos de tela e banco de dados bem definidos, foi possível conhecer o AppSheet<sup>[1](#page-23-2)</sup>, um produto [GOOGLE](#page-41-9) [\(2023a\)](#page-41-9), listado na sessão de No-code Development.

> Na tradução direta para o português, no-code quer dizer "sem código", e o termo é usado para descrever plataformas que permitem o desenvolvimento de programas a partir de comandos simples, como arrastar e soltar. Além disso, esses sistemas têm interfaces acessíveis e são bastante simples de operar, já que são feitos pensando exatamente em quem não sabe nada de programação [\(LIMA,](#page-42-6) [2022,](#page-42-6) p. 1).

Com o auxilio desta plataforma, foi possível transformar a planilha de mapeamento comercial, agora reestruturada, em uma planilha google $^2$  $^2$ , para ser utilizado como banco de

<span id="page-23-2"></span> $1$ Permite criar um app para uso em computadores, smartphones e tablets de modo que todas as pessoas possam criar e estender aplicativos através de planilhas e fonte de dados, sem programação.

<span id="page-23-3"></span> $2P$ lanilhas colaborativas, inteligentes e seguras para organizações que precisam de agilidade, e que trabalham de modo integrado à infraestrutura do Google. [GOOGLE](#page-42-7) [\(2023b\)](#page-42-7)

<span id="page-24-0"></span>dados da aplicação, gerenciando níveis de segurança da aplicação através da segurança Google O-Auth2.

Segundo [GOOGLE](#page-42-8) [\(2023c\)](#page-42-8), a tecnologia Google O-Auth2 permite uma experiência de vinculação perfeita para os usuários do Google, além de permitir a criação de uma conta, o que permite que o usuário crie uma nova conta no seu serviço usando a Conta do Google, desta forma, por ser um produto integrado ao Google Workspace e fazer uso da sua conta google, o AppSheet faz uso dos recursos de segurança de forma integrada, utilizando as credenciais da conta para definir permissões de leitura, edição, uso e compartilhamento do app hospedado na plataforma, de forma semelhante ao compartilhamento de arquivos do Google Drive. Desta forma, com as regras básicas da tipagem dos dados e a configuração de proteção dos dados, a plataforma realiza uma auto configuração, gerando assim as telas, rotas, formulários e botões de navegação de acordo o banco de dados, isto é, a planilha google que foi criada.

 $\dot{E}$  importante citar que todas as configurações realizadas pela plataforma são préconfiguradas e qualquer comportamento diferente do esperado deve ser configurado utilizando o framework como interface de código. Vale destacar que o framework de desenvolvimento, possui recursos para executar consultas a diversas API's, scripts de terceiros ou a rotina de atividades através de eventos ou de regras pré estabelecidas, além de permitir que o usuário estabeleça fórmulas semelhante a uma planilha. Desta forma, de uma maneira muitíssima simplificada, foi possível realizar o desenvolvimento de uma aplicação completamente responsiva hospedada no AppSheet apenas utilizando os recursos já disponíveis na plataforma.

Durante o desenvolvimento prático da aplicação, é possível citar algumas etapas manuais, como a personalização das telas, o relacionamento entre os objetos, a programação de automações, regras de notificações, regras de validação de dados, formatação condicional e integração um script externo que viabilizava adicionar métodos personalizados a aplicação, permitindo a geração automática dos registros na tabela Tabuleiros como fora denominada, assim que um novo registro na tabela Semestres fosse adicionado, comportamento qual a plataforma AppSheet não dispunha de recursos nativos para realizar tal ação.

É valido destacar que a plataforma AppSheet por sí poderia fazer o aplicativo sem a necessidade de código com maestria, contudo, o comportamento personalizado devido ao relacionamento entre as classes era algo que precisava ser implementado. No exemplo acima por exemplo, era possível criar apenas um novo registro na tabela Tabuleiros quando quando um novo semestre fosse criado, porém, o comportamento correto seria criar de forma dinâmica, um tabuleiro para cada curso aberto do sistema.

Para vincular esta funcionalidade ao sistema, um script foi escrito através do Google Apps Script (GAS) contendo os métodos que implementavam tal lógica. Segundo [GOOGLE](#page-42-9) [\(2023d\)](#page-42-9), o Google Apps Script é uma plataforma de desenvolvimento rápido de aplicativos, que permite criar aplicativos empresariais que se integrem ao Google Workspace de forma fácil, pois o editor online permite que sem a instalação ou configuração de nada, código javascript seja executado diretamente nos servidores da Google realizando tarefas em todo workspace de

maneira eficiente.

O GAS é uma ferramenta poderosa que permite desenvolver dois tipos de scripts, standalone script, considerados scripts autônomos e Container-bound Scripts, scripts vinculados a um arquivo do Planilhas, Documentos, Slides ou Formulários Google. Em ambos os tipos de script é possível desenvolver menus, caixas de diálogos e barras laterais para o serem utilizadas no workspace. Além disto, é possível criar tarefas automatizadas e hospedar aplicações web que podem ser muito úteis no dia-a-dia.

Neste projeto, o uso de scripts, permitiu integrar ao AppSheet uma função para executar um método que altera os registros de uma Planilha Google, que por sua vez é utilizada como banco de dados da aplicação, finalizando o ciclo de integração. Os métodos definidos tinham como objetivo implementar a sincronização de dados, e a criação de registros de forma automatizada, contudo, não será abordado detalhes sobre as implementações do código, ou em sua lógica de manipulação de dados, no entanto, é possível afirmar que para realizar diversas tarefas o script escrito possuí aproximadamente 210 linhas de código e realiza uma série de consultas cruzadas nos dados da planilha, tornando o processo mais lento mediante o volume de dados registrados.

É correto afirmar que o maior viés facilitador de utilizar uma plataforma No-code Development como alternativa para o desenvolvimento de aplicações robustas é a agilidade e praticidade devido aos recursos disponíveis para estruturar sua aplicação, entretanto, devido ao modelo de plataforma modularizado e genérico, ao utilizar recursos de formas específicas que fujam a regra pré-estabelecida, a aplicação começa a se comportar de maneiras inadequadas. Para exemplificar, durante uma rotina de testes, foi constatado que era possível adicionar um aluno, diretamente da tela de prospecções, comportamento que funcionava corretamente no dispositivo móvel, mas quando realizado em um navegador através de um computador, apresentava falha.

A falha consistia na ausência das informações ao fazer o redirecionamento da página, uma vez que a versão mobile, te redirecionava para páginas diferentes a cada critério do filtro, e a aplicação desktop apenas filtrava os dados presente, sem realizar uma nova consulta baseada nos critérios selecionados, erro que era ocasionado pelas rotas da aplicação e que não poderiam serem alteradas. Será possível ter uma compreensão melhor deste exemplo ao analisarmos os protótipos de tela. Ou seja, assim como esta falha que foi detectada e reportada ao time de desenvolvimento do AppSheet, a comunidade da aplicação também reporta inúmeras inconsistências da plataforma, que por mais madura e preparada que esteja, ainda tem muito a ser desenvolvida e melhorada.

Ainda se tratando do desenvolvimento desta aplicação embarcada, é possível afirmar que toda a elaboração de sua estrutura, como banco de dados, telas específicas e comportamentos da aplicação foram realizados com embasamento nos conceitos de programação aprendidos durante a graduação, já cogitando a real possibilidade desta aplicação se tornar uma aplicação web independente, sem estar hospedado em um serviço terceirizado.

<span id="page-26-1"></span>E relevante ter conhecimento de que alguns recursos, como o registro de atendimentos, ´ lista de cidades, instituições, cursos e diversas outras informações, precisaram ser adaptadas da planilha de mapeamento comercial, sendo organizadas por sua vez tabelas relacionadas, permitindo assim o registro correto das informações, de forma ordenada e definida, possuindo suas respectivas abas:

- Prospecções Tabela que armazenava detalhes das prospecções da empresa.
- Representantes Tabela com o cadastro de todos os representantes comerciais.
- Cidades Tabela de cidades e estados do Paran´a e Santa Catarina.
- · Instituições Tabela de instituições atendidas pela empresa.
- Cursos Tabela de cursos das instituições.
- Semestres Tabela de semestres listados no sistema.
- Tabuleiros Tabela onde cada registro correspondia a uma turma de semestre, de cada curso.
- Alunos Tabela com o cadastro de todos os alunos.
- Atendimentos Tabela com o registro de todos os atendimentos realizados.

Também é relevante destacar que como forma de padronizar os dados contidos no sistema, uma pesquisa foi realizada na qual os representantes informaram uma relação de cidades e instituições atendidas, e por sua vez, uma busca por todos os cursos, modalidades e períodos em que eram ofertados e a duração do curso foi realizada manualmente.

Dentre estas tabelas listadas, cada tabela apresenta uma estrutura de colunas que representam os atributos do tabela e muitas delas possuem colunas virtuais.

> Uma coluna virtual é calculada automaticamente usando uma expressão de fórmula de aplicativo. Os valores da coluna virtual não são realmente armazenados em nenhum lugar, então eles não aparecerão em sua planilha depois que você os criar. No entanto, eles afetam seu aplicativo, comportandose como uma coluna comum [AppSheet](#page-41-10) [\(2023,](#page-41-10) p 1).

As colunas virtuais neste framework são fundamentais e possibilitam estabelecer vínculo as pastas do google drive de forma segura, uma vez que a segurança do google realiza a listagem e acesso aos documentos dos arquivos através da aplicação. As colunas virtuais também podem ser utilizadas para agregar dados ou concatenar textos, devido as restrições da aplicação.

Os detalhes deste projeto, como imagens dos protótipos de telas, estrutura do banco de dados, requisitos de sistema, entre outros tópicos serão descritos na seção de resultados pré-liminares com o objetivo de situar o leitor a uma melhor interpretação do conteúdo.

#### <span id="page-26-0"></span>4.1.4 Implantação do Protótipo

Com a aplicação desenvolvida no ambiente no-code funcionando com algumas restrições entre as versões desktop e mobile, o acesso a aplicação foi liberado ao representantes da empresa colaboradora, juntamente com um treinamento e a explicação de todos os recursos disponíveis na mesma.

Durante este processo de adaptação ao sistema foi possível perceber a utilização da aplicação e registrar com sucesso diversos atendimentos e alunos, mas o mais inovador para o setor, era conseguir saber de forma clara em qual turma haviam necessidade de atuar, uma vez que o sistema permitia filtrar os dados da tabela Tabuleiros que representavam as turmas, de cada semestre, de cada curso, por diversos parâmetros.

Como resultado, a aplicação permitiu que os representantes de venda tivessem sua lista de clientes em potencial de forma clara, e também tornava possível através da atualização dos status das negociações. A aplicação também entrega de maneira prática notificações sobre novas prospecções assim que eram registradas e enviava um relatório de uso semanal de modo automatizado.

Portanto, com a conclusão do estudo e implantação da aplicação desenvolvida, ficou evidente a melhora significativa das principais dificuldades do setor, uma vez que poderia ser utilizado de forma mais simplificadas do que as agendas manuscritas e planilhas complexas, com isto, a empresa também possuía acesso aos registros dos usuários da aplicação e poderia acompanhar as métricas de desempenho de cada representante, coisa que antes não era possível.

Com a conclusão do modelo funcional, ainda que simplificado e limitado, o próximo passo seria o desenvolvimento de uma aplicação web que tivesse um comportamento semelhante, mas que fosse acessível para edição e customização.

#### <span id="page-27-0"></span>4.2 Mapeamento Comercial

Os resultados apresentados nesta seção buscam satisfazer ao seguinte objetivo específico: 3. Definir os requisitos funcionais e não funcionais do sistema, as regras de negócios e documentá-los por meio de diagramas de UML e prototipação de telas.

Como objeto de estudo desta monografia, a aplicação web à ser desenvolvida, denominada como Mapeamento Comercial, originada da demanda do mercado de formaturas com alto potencial de captação de receita e criado através do estudo realizado em uma empresa credibilizada para tal, demonstrou através da implantação de um protótipo funcional, o potencial em proporcionar uma melhor organização e visão estratégica ao time comercial.

E importante destacar que o escopo deste projeto pode ser resumido em elaborar um ´ sistema capaz de filtrar dados com múltiplos critérios, que possua gerenciamento de cidades, instituições, cursos, turmas e alunos, assim como possuir representantes que possam interagir com o sistema registrando atendimentos, negociando com turmas e assumindo prospecções de novos clientes.

Desta forma, além de possuir uma base de dados bem estruturada a aplicação deve exibir tais dados de forma representativa, afim de facilitar a interpretação das informações ao usuário do sistema, utilizando as próprias planilhas e o protótipo como referência de interface.

Ao decorrer desta sessão, o projeto será descrito em detalhes de acordo com os tópicos, sendo eles respectivamente:

1. Requisitos do Sistema

- 2. Diagramas Auxiliares
- 3. Estrutura dos Dados
- 4. Protótipos de Telas
- 5. Cronograma de Desenvolvimento

Os tópicos a seguir definem o processo de criação e especificação da aplicação que será desenvolvida. Portanto, mediante a conclusão do estudo realizado anteriormente e com o protótipo funcional da aplicação em funcionamento, é possível analisar o uso do mesmo afim de estabelecer de fato o modelo estrutural da aplicação.

E importante considerar da mesma forma que as planilhas foram reestruturadas e ´ passaram por uma série de adaptações até se tornar o protótipo, o mesmo deve ocorrer ao adaptar o protótipo em um produto final, sendo mudanças tanto na estrutura de dados, quanto aos recursos que o framework oferece.

Vejamos a seguir os primeiros documentos elaborados para descrever a aplicação que será implementada futuramente.

#### <span id="page-28-0"></span>4.2.1 Requisitos do sistema

Afim de aprofundar as especificações técnicas do projeto, mediante aos resultados obtidos até o presente momento, isto é, com uma base de dados sólida e robusta assim como um protótipo funcional, é possível elaborar a seguinte lista de requisitos de sistema, descrita de forma agrupada por requisitos funcionas, requisito não funcionais e regras de negócio. Vejamos a relação elaborada na Tabela 1.

<span id="page-29-0"></span>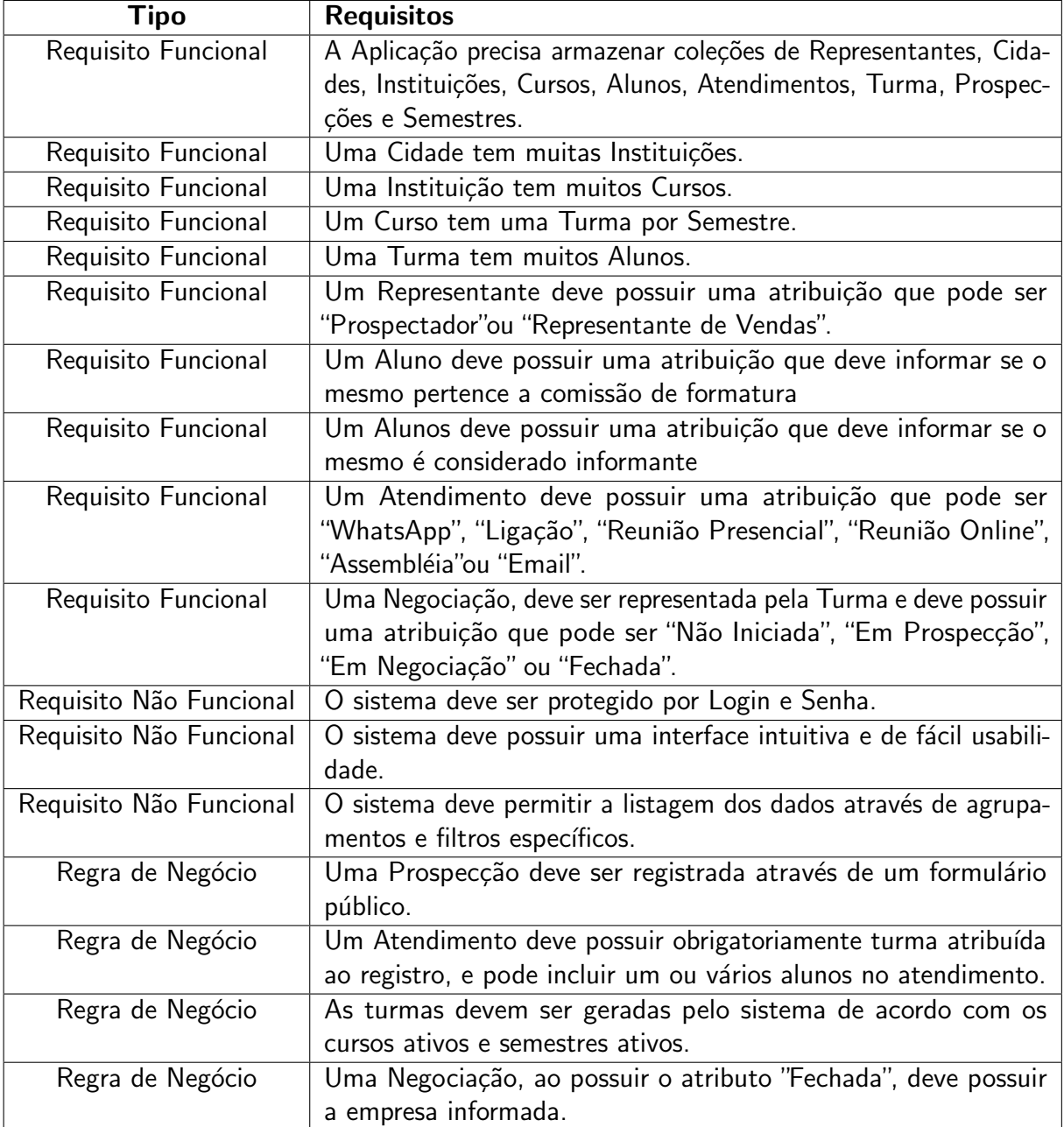

Tabela 1 – Requisitos do Sistema.

Fonte: Autoria Própria.

<span id="page-30-1"></span>E importante considerar que apesar de pretender ser um sistema capaz de atender ´ qualquer empresa de formatura, devido ao contexto do projeto, alguns requisitos trazem especificações do ambiente de trabalho como exigências, como por exemplo os possíveis cargos de um representante ou os possíveis status de uma negociação, de forma que tornam o comportamento da aplicação limitada ao modelo de trabalho estudado.

Contudo, a metodologia learn by doing sugere que tais requisitos deveriam ser considerado um problema real, de forma que a interação com o problema e suas variáveis façam o papel de motivar o aprendizado na busca de uma solução para atingir as exigências solicitadas.

Também é importante considerar que tais mudanças podem influenciar no produto final, porém, tais especificações são um bom ponto de partida, assumindo o papel de um exemplo a ser reproduzido no contexto apropriado para colocar a prova o aprendizado obtido durante a graduação.

#### <span id="page-30-0"></span>4.2.2 Diagramas auxiliares

Conforme [DEVMEDIA](#page-41-11) [\(2012\)](#page-41-11) recomenda, o uso de diagramas UML podem ser considerados artefato para desenvolvimentos de software, sendo que o diagrama de casos de uso, documenta o que o sistema faz do ponto de vista do usuário, facilitando a compreensão do sistema para todos os leitores.

O diagrama de caso de uso exibido, representado pela Figura [5,](#page-31-0) busca elucidar o principal ator do sistema, o representante comercial, representado por Vendor.

<span id="page-31-0"></span>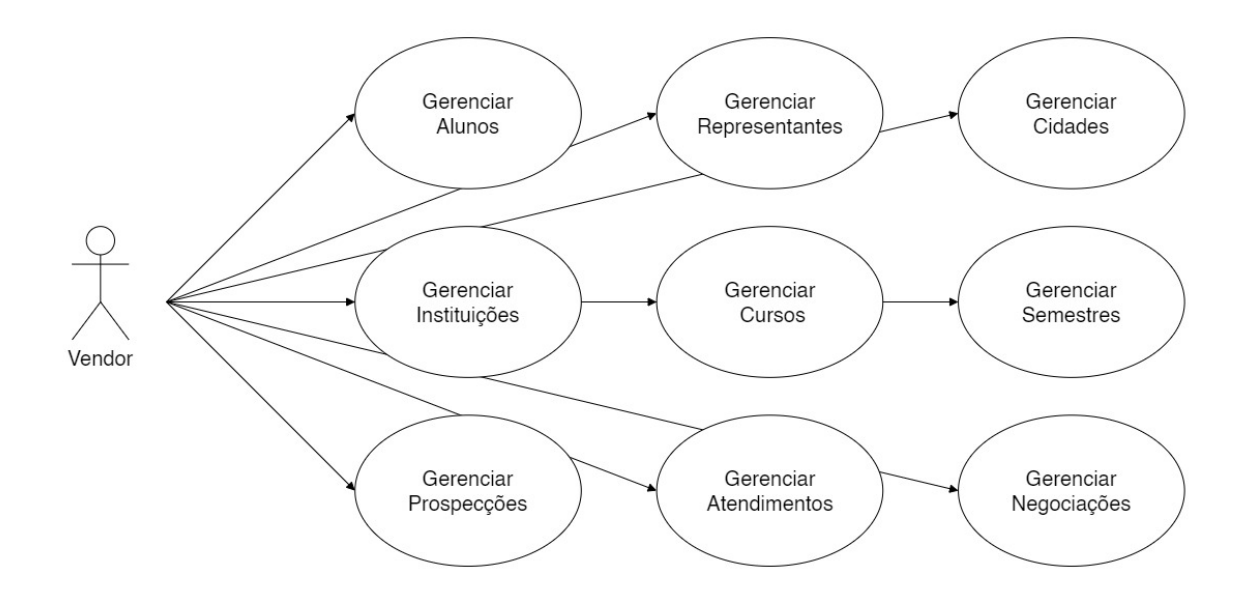

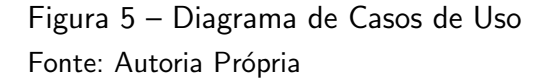

Apesar do diagrama parecer simples e representar que o vendor pode fazer praticamente tudo, existem algumas considerações que precisam ser abordadas. Note, que ao se referir ao termo 'Negociação', o diagrama esta se dirigindo a turma, uma vez que a própria turma representa a negociação. Note também, que o Vendor não possui permissão para criar novas turmas. Isto deve-se ao fato de que as turmas são geradas automaticamente, baseadas nos semestres disponíveis e seus respectivos cursos ativos, comportamento que será detalhado nos tópicos de desenvolvimento web, e que é realizado pela aplicação. Desta forma, o gerenciamento da turma fica sob responsabilidade da aplicação, de forma que um representante pode alterar as informações contidas na turma, mas não alterar a turma como objeto.

Outro detalhe importante que devido sua simplicidade não é representada no diagrama, consiste na regra de negócio em que qualquer pessoa poder realizar o cadastro de uma nova prospecção. Este requisito tem como objetivo facilitar a geração de novos clientes, visto que os próprios alunos poderiam acessar o formulário e solicitar atendimento, contudo, apenas o representante pode gerenciá-la.

É importante frisar que os comportamentos de um Vendor, são prioritariamente os representados no diagrama, entretanto, eles também assumem o papel de usuário do sistema, etapa que será abordada nos próximos tópicos.

#### <span id="page-32-2"></span><span id="page-32-1"></span>4.2.3 Estrutura de Dados

O diagrama de classes, segundo [DEVMEDIA](#page-41-12) [\(2016\)](#page-41-12), é útil para classificação dos objetos que serão usados na abstração do problema. Para uma melhor compreensão do sistema proposto, o diagrama a seguir, representado pela Figura [6,](#page-32-0) representa a estrutura de dados do sistema, assim como seu relacionamento e comportamentos de determinadas entre as classes.

<span id="page-32-0"></span>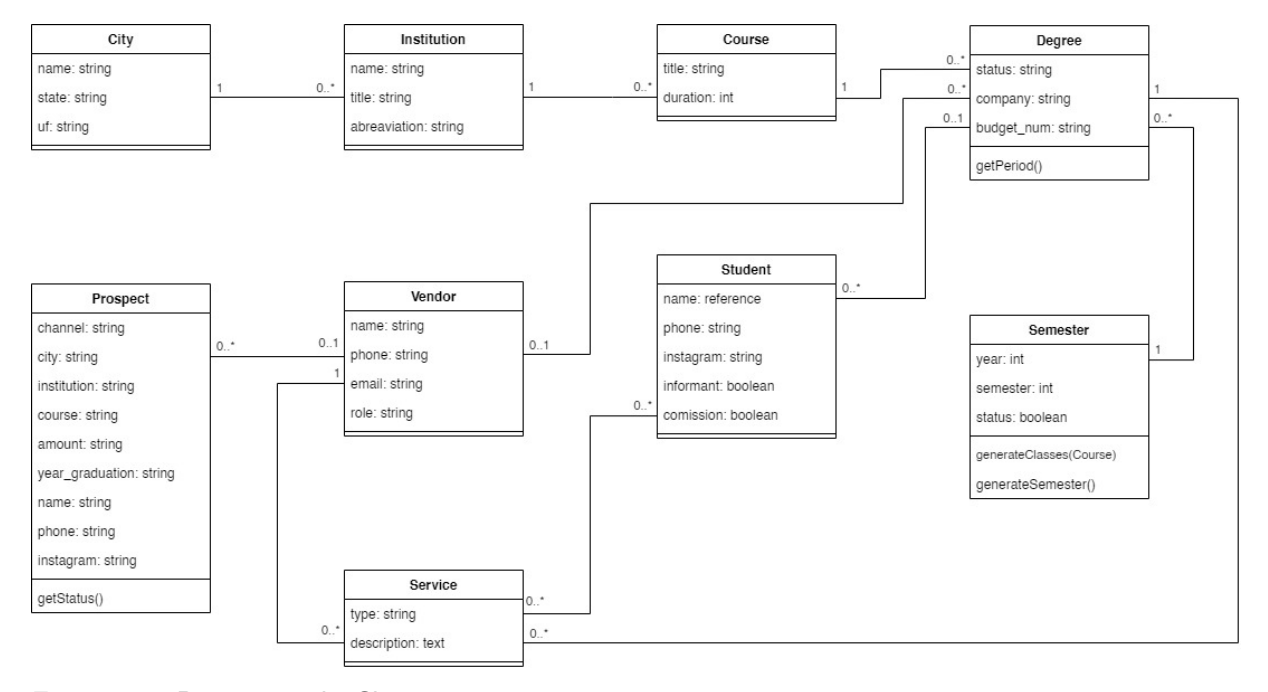

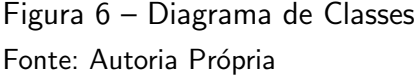

Ao interpretarmos o diagrama, é possível contemplar a forte agregação das classes Vendor, Degree e Student com as demais classes. Isto se deve ao fato de que estas classes são relacionadas por referencias diretas de múltiplas instancias das demais classes, de modo que uma turma, possui diversos alunos e é negociada com um vendedor, assim como um vendedor pode registrar o atendimento à uma turma, e vincular vários alunos ao mesmo.

Também é possível notar que algumas classes possuem métodos próprios como é o caso das classes Prospect, Degree e Semester, funções que representam o comportamento da classe quando requisitado pelo servidor. Conforme citado anteriormente, o detalhamento destas funções, serão listadas no tópico de desenvolvimento web.

De acordo com o diagrama de classes representado na Figura  $6 \acute{e}$  $6 \acute{e}$  possível estabelecer as diferenças em relação ao protótipo funcional desenvolvido anteriormente como por exemplo a ausência do vínculo direto que listava os arquivos do google drive dentro do aplicação, a remoção de algumas colunas específicas como as que armazenavam o caminho das imagens contidas no protótipo e várias colunas virtuais que eram utilizadas para concatenar textos, agregar números ou referenciar imagens na aplicação. Estas mudanças se devem ao fato da ausência de um framework, no caso, a remoção do AppSheet.

#### <span id="page-33-4"></span><span id="page-33-1"></span>4.2.4 Protótipo de telas

Quando se trata em questões de layout, existem uma infinidades de variações possíveis de se exibir as informações, assim como critérios de listagem e ordenação de dados, principalmente quando estes dados representam o mapa de atuação do setor de vendas de uma empresa de formaturas.

Por exemplo, qual a melhor maneira de se elaborar uma campanha de venda, listando as turmas agrupados por semestres ou agrupados por status da negociação ou ainda por cidade?  $\dot{E}$  possível que cada pessoa considere um modo melhor que outro, portanto, é natural que o sistema seja dinâmico e permita ser utilizado de acordo com a necessidade do usuário de forma intuitiva.

Protótipos são versões interativas dos wireframes<sup>[3](#page-33-2)</sup>, e conforme afirma [Teixeira](#page-42-10) [\(2014\)](#page-42-10), com o protótipo em mãos, é muito mais rápido conseguir colocá-lo na frente de usuários reais para testar o produto. Em alguns casos, você pode até mandar o link do protótipo para alguém testar remotamente, colhendo feedback quase imediato sobre aquilo que está sendo desenhado.

Conforme a Figura [7](#page-33-0) demonstra, o usuário através do menu Tabuleiro, que representa todas as turmas de cada curso, de acordo com os semestres listados, podendo-se realizar um filtro através de uma barra de navegação, a qual apresenta os dados agrupados por cidade, instituições, e semestres de formatura. Na disposição principal, é possível perceber que o padrão da planilha de mapeamento comercial foi readaptado para o layout de *cards<sup>[4](#page-33-3)</sup>.* 

<span id="page-33-0"></span>

| Ξ.                             | Mapeamento Comercial Sample                       |                                                                                                    |                                                                                                    | Q Pesquisar Tabuleiros                                                                       |                                                                                                    | $\mathbf{C}$<br>$\circ$ $\sim$                                                                                              |
|--------------------------------|---------------------------------------------------|----------------------------------------------------------------------------------------------------|----------------------------------------------------------------------------------------------------|----------------------------------------------------------------------------------------------|----------------------------------------------------------------------------------------------------|----------------------------------------------------------------------------------------------------|
| <b>CO</b>                      | Prospeccões                                       | Tabuleiros                                                                                             |                                                                                                    |                                                                                              |                                                                                                    | 天                                                                                                    |
| 雭<br>iΞ<br>⊞<br>$\blacksquare$ | Alunos<br>Atendimentos<br>Tabuleiros<br>Comercial | Dois Vizinhos 170<br>Foz do Iguaçu 130<br>Francisco Beltrão 440<br>> Guaira 70                         | Sistemas para Internet<br><b>UTrin</b><br>Guarapuaya<br><b>O</b> Em Negociação<br>2023.1 - 6" Periodo            | Engenharia Mecânica<br>Ulres<br>Guaraguaya<br><b>O</b> Em Prospecção<br>2023.1 - 10° Periodo | <b>UTF</b> <sub>m</sub> Engenharia Civil<br><b>O</b> Em Negociação<br>2023.1 - 10 <sup>°</sup> Periodo                 | Manutenção Industrial<br>Ulrm<br>Guaraguaya<br><b>O</b> Em Negociação<br>2023.1 - 6 <sup>°</sup> Periodo                    |
| ä<br>匣                         | Semestres<br>Representantes                       | · Guarapuava 950<br>CAMPO REAL 220<br>CEDETEG 190                                                      | André Luiz<br><b>N</b> 0                                                                                         | Maria Clara, André Luiz<br>$\circ$                                                           | André Luiz<br>۰                                                                                                    | Maria Clara, André Luiz<br>$\circ$                                                                                          |
|                                | instituições<br><b>O</b> Sobre                    | > FACULDADE GUARAF 80<br>> SANTA CRUZ 180<br>DINIGUAIRACA 240                                          | Sistemas para Internet<br><b>UTF</b> <sub>PR</sub><br>Guarapuaya                                                 | Engenharia Mecânica<br><b>UTres</b><br>Guarapuava                                            | Engenharia Civil<br><b>UTres</b><br>Guarapuaya                                                                         | Manutenção Industrial<br><b>UTres</b><br>Guaraguaya                                                                         |
|                                | App Gallery                                       | $\rightarrow$ UTFPR 40<br>$\blacktriangleright$ Irati 240<br>> Ivaiporă 190<br>> Laranjeiras do Sul 70 | <b>X</b> Não Iniciada<br>2023.2 - 5 <sup>e</sup> Período<br>$\circ$                                              | <b>X</b> Não Iniciada<br>2023.2 - 9° Periodo<br>$\circ$                                      | <b>X</b> Não Iniciada<br>2023.2 - 9 <sup>+</sup> Periodo<br>$\circ$                                                    | <b>X</b> Não Iniciada<br>2023.2 - 5 <sup>°</sup> Periodo<br>$\circ$                                                         |
|                                |                                                   | > Londrina 270<br>Marechal Cândido Ront 120<br>> Maringá 10<br>Medianeira 90<br>Paranavai 70           | Sistemas para Internet<br><b>UTres</b><br>Guarapuaya<br><b>X</b> Não Iniciada<br>2024.1 - 4 <sup>°</sup> Período | Engenharia Mecânica<br>UTree<br>Guaraguaya<br><b>X</b> Não Iniciada<br>2024.1 - 8° Periodo   | Engenharia Civil<br><b>UTF</b> <sub>PR</sub><br>Guarapuaya<br><b>X</b> Não Iniciada<br>2024.1 - 8 <sup>°</sup> Periodo | Manutenção Industrial<br><b>UTF</b> <sub>PR</sub><br>Guarapuaya<br><b>X</b> Não Iniciada<br>2024.1 - 4 <sup>°</sup> Periodo |
|                                |                                                   | Pato Branco 410<br>Pitanga 10                                                                          | $\circ$                                                                                                    | $\circ$                                                                                      | $\circ$                                                                                                    | $\circ$                                                                                                    |
|                                |                                                   | Ponta Grossa 920<br>Prudentópolis 60<br>> Santa Helena 30                                              | Sistemas para Internet<br><b>UTree</b><br>Guarapuava                                                             | Engenharia Mecânica<br><b>UTree</b><br>Guarapuava                                            | Engenharia Civil<br>UTres<br>Guarapuaya                                                                                | Manutenção Industrial<br><b>UTree</b><br>Guarapuava                                                                         |
|                                |                                                   | > São Mateus do Sul 200<br>F Telêmaco Borba 120<br>> Toledo 580<br>• Umuarama 220                      | <b>X</b> Não Iniciada<br>2024.2 - 3 <sup>e</sup> Período<br>$\circ$                                              | <b>X</b> Não Iniciada<br>2024.2 - 7° Periodo<br>$\circ$                                      | <b>X</b> Não Iniciada<br>2024.2 - 7 <sup>°</sup> Periodo<br>$\circ$                                                    | <b>X</b> Não Iniciada<br>2024.2 - 3° Periodo<br>$\circ$                                                                     |
|                                |                                                   | • União da Vitôria 100                                                                                 | Sistemas para Internet<br>UTrm                                                                                   | Engenharia Mecânica<br><b>UTres</b><br>Grana                                                 | Engenharia Civil<br>UTres Engemment                                                                                    | Manutenção Industrial<br><b>UTrm</b><br>Gramman                                                                             |

Figura 7 – AppSheet desktop - Tela de exibição de "Tabuleiros" Fonte: Empresa Colaboradora

<span id="page-33-2"></span> $3$ Wireframe podem ser definidos como um esqueleto, um rascunho, um protótipo ou uma versão bastante primitiva do visual de um projeto

<span id="page-33-3"></span><sup>&</sup>lt;sup>4</sup>Cards são representados por conteúdo individual altamente coerente, divididos em pequenos blocos [Serradas](#page-42-11) [\(2018\)](#page-42-11).

As figuras listadas neste tópico, foram capturadas a partir do protótipo funcional desenvolvido com AppSheet. Onde a partir dele, conforme representado na Figura [8,](#page-34-0) é possível constatar que existe uma grande limitação de informação, considerando seu principais aspectos, como por exemplo os elementos de cada cartão, isto é, ao topo, possui apenas três variáveis, imagem, título e subtítulo, em seu conteúdo principal, novamente três variáveis, título, subtitulo e descrição, e ao rodapé, o menu de botões limitado a quatro opções apenas, desta forma, desenvolver uma aplicação robusta em um framework limitado pode ser considerado um ponto importante a medida que a aplicação cresce.

<span id="page-34-0"></span>

| E,<br>Atendimentos<br>+ Atendimen.<br>Prospeccões<br>$\frac{1}{2}$<br>昱<br>Alunos<br>Tudo<br>Maria Clara<br>André Luiz<br>André Luiz<br>Maria Clara<br>22/10/2022 22:37<br>22/10/2022 22:35<br>22/10/2022 22:34<br>22/10/2022 22:32<br>WhatsApp 1<br>Atendimentos<br>⋿<br>Ligação 2<br>₩<br>Tabuleiros<br>Reunião Online<br><b>@Email</b><br>Assembléia<br>$J$ Ligação<br>Reunião Online 1<br>UTFPR - Engenharia Mecânica - 2023.1 - 10°<br>UTFPR - Manutenção Industrial - 2023.1 - 6°<br>UTFPR - Engenharia Civil - 2023.1 - 10° Periodo<br>▥<br>Comercial<br>UTFPR - Engenharia Civil - 2023.1 - 10° Periodo<br>Assembléia 1<br>Período<br>Período<br>苘<br>Semestres<br>Email 1<br>Empresas concorrentes: Empresa A, Empresa B,<br>Participantes: Amanda Laura, e Turma Pauta da<br>Email de: lauramaria@email.com Assunto:<br>Wanessa me ligou para informar que o resultado<br>Nossa Empresa. Resultado da Votação: Empresa<br>Reunião: - Data da Formatura - Orçamento do<br>Proposta 0083/22 Olá Maria clara, nossa turma<br>da assembléia e nos dizer que ganhamos! Turma<br>BE.<br>Representantes<br>A: 3 Votos Empresa B: 6 Votos Nossa Empresa: 18<br>Projeto Resumo da Ata: Falamos sobre a data e<br>gostou muito da proposta e gostariamos de<br>esta aguardando pela festa, e pelos contratos.<br>Votos. Houveram promessas durante a<br>ficou estipulada em meados de 2023.01, e o<br>visitar um evento organizado por vocês,<br>血<br>Instituições<br>运<br>运<br>Ⅲ 圧<br>三<br><b>O</b> Sobre<br>88<br>App Gallery<br>André Luiz<br>André Luiz<br>22/10/2022 22:29<br>22/10/2022 22:31<br><b>/WhatsApp</b><br>$J$ Ligação<br>UTFPR - Sistemas para Internet - 2023.1 - 6°<br>UTFPR - Sistemas para Internet - 2023.1 - 6°<br>Periodo<br>Período<br>Conversei com a formanda, e informei que estava<br>Conversamos por mensagem e a formanda<br>em negociação com a Yasmin, sua colega, e que<br>informou a pesquisa da turma a respeito da<br>não teria problema em enviar a proposta a<br>formatura, Irei analisar, e montar a proposta e<br>dar um retorno em até 5 dias. |
|----------------------------------------------------------------------------------------------------|
|                                                                                                    |
|                                                                                                    |
| Bruna pois ambas são da comissão.<br>运<br>三                                                                                                    |

Figura 8 – AppSheet desktop - Tela de exibição de "Atendimentos" Fonte: Empresa Colaboradora

 $É$  possível afirmar que ainda se utilizando a mesma estrutura de layout, porém em uma aplicação web de código aberto, seria possível incluir mais campos, além de ser possível a utilização de hovers e tool-tips como recursos para facilitar a leitura das informações, recursos que a plataforma utilizada em sua versão de protótipo funcional não oferece.

Ainda na Figura [8](#page-34-0) é possível perceber a semelhança entre o layout da tela e seus filtros, isto se deve ao fato da plataforma oferecer layouts modulares, onde, caso não fosse formatado condicionalmente tornaria o uso da aplicação mais difícil, confundindo facilmente o usuário devido a semelhança das telas.

<span id="page-35-0"></span>

| Mapeamento Comercial Sample<br>$\equiv$                                                   |                                                                      |                                                                                                    | Q                          | Pesquisar Instituições |                                                                                                    |                                            |                         | Ò           |
|-------------------------------------------------------------------------------------------|----------------------------------------------------------------------|----------------------------------------------------------------------------------------------------|----------------------------|------------------------|----------------------------------------------------------------------------------------------------|--------------------------------------------|-------------------------|-------------|
| Ę.<br>Prospecções                                                                         | Instituições                                                         |                                                                                                    | テノ                         | CESCAGE                |                                                                                                    |                                            | <b>田 怠 I Atendimen.</b> | $\lambda$ X |
| 昱<br>Alunos<br>這<br>Atendimentos<br>₩<br><b>Tabuleiros</b><br>$\blacksquare$<br>Comercial | Tudo<br>Apucarana 1<br>Campo Mourão 1<br>Cascavel 4<br>Chopinzinho 1 | A<br>CESCAGE<br>Centro de Ensino Superior dos Campos Gerais<br>CESCAGE<br>CESUL<br>$e$ and<br>Centro Sulamericano de Ensino Superior      | Cursos (16)<br>Cursos (5)  |                        |                                                                                                    | <b>CESCAGE</b>                             |                         |             |
| 蒜<br>Semestres<br>巴<br>Representantes<br>血<br>Instituições                                | Cianorte 1<br>Cornélio Procópio 1<br>Coronel Vivida 1<br>Curitiba 1  | <b>CANDELLOT</b><br>CAMPO REAL<br>Centro Universitário Campo Real - Campus LDS<br><b>UMBIVER</b>                                          | Cursos (6)                 |                        | <b>VER ALUNOS</b>                                                                                                    |                                            | 三田                      |             |
| $\bullet$<br>Sobre<br>噩<br>App Gallery                                                    | Dois Vizinhos 2<br>Foz do Iguaçu 1<br>Francisco Beltrão 5            | $\frac{1}{2}$<br><b>CAMPO REAL</b><br>Centro Universitário Campo Real - Campus Irati<br><b>UNDIVER</b><br><b>CAMPO REAL</b><br>CANNORITAL | Cursos (9)<br>Cursos (22)  |                        | Apelido<br>Centro de Ensino Superior dos Campos Gerais<br>Instituição<br>Centro de Ensino Superior dos Campos Gerais<br>Cidade |                                            |                         |             |
|                                                                                           | Guaira 1<br>Guarapuava 6<br>Irati 2<br>Ivalporã 2                    | Centro Universitário Campo Real<br>б<br><b>UNIVEL</b><br>Centro Universitário de Cascavel<br>univel                                       | Cursos (30)                |                        | Ponta Grossa<br>Cursos 16                                                                                                    |                                            | $n_{\rm eff}^{\rm Q}$   |             |
|                                                                                           | Laranjeiras do Sul 2<br>Londrina 3<br>Marechal Cándido Rondo 1       | o<br><b>UNIDEP</b><br>Centro Universitário de Pato Branco<br>UNIDER                                                                       | Cursos (16)                |                        | Administração<br>AT6.<br>$\alpha$ scenze 08                                                                                    | Agronomia<br>div.<br><b>CESCRITE</b><br>10 | div.<br><b>CESCAGE</b>  |             |
|                                                                                           | Maringá 1<br>Medianeira 1<br>Paranavaí 1<br>Pato Branco 3            | <b>UNIUV</b><br>Uniuv<br>Centro Universitário de União da Vitória - Campus,                                                               | Cursos (20)                |                        |                                                                                                    |                                            | ADD<br><b>VER</b>       |             |
|                                                                                           | Pitanga 1<br>Ponta Grossa 6<br>Prudentópolis 2                       | <b>UNIUV</b><br><b>Uniuv</b><br>Centro Universitário de União da Vitória - Campus,                                                        | Cursos (1)                 |                        |                                                                                                    |                                            |                         |             |
|                                                                                           | Santa Helena 1<br>São Mateus do Sul 1<br>Telèmaco Borba 1            | EW.<br>FAG<br>Centro Universitário Fundação Assis Gurgacz - Cam.<br>CONTRO<br>E.<br>FAG                                                   | Cursos (19)<br>Cursos (40) |                        |                                                                                                    |                                            |                         |             |
|                                                                                           |                                                                      | CINTEGA<br>Centro Universitário Fundação Assis Gurgacz - Cam.                                                                             |                            |                        |                                                                                                    |                                            |                         |             |

Figura 9 – AppSheet desktop - Tela de exibição de "Instituições" Fonte: Empresa Colaboradora

Um aspecto interessante da aplicação, representado pela Figura [9](#page-35-0) disponibilizada pela plataforma é a concatenação de telas, podendo exibir detalhes de registros filtrados sem ser redirecionado para outra página, algo semelhante a uma caixa de e-mail, onde os e-mails são exibidos sem que você seja redirecionado da sua caixa de entrada.

<span id="page-35-1"></span>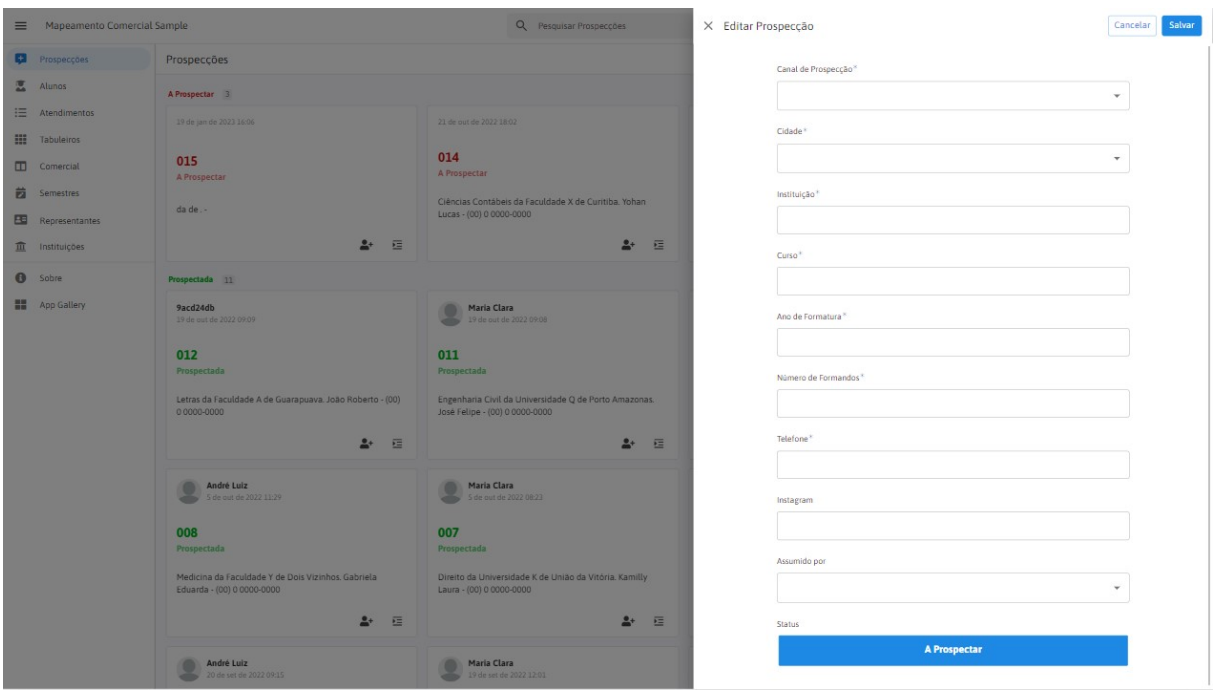

Figura 10 – AppSheet desktop - Tela de Exibição de "Formulário de Nova Prospecção" Fonte: Empresa Colaboradora

O mesmo acontece com o formulário de nova prospecção sendo exibida em um

componente sobreposto, conforme representado na Figura [10,](#page-35-1) perceba, que o formulário está em branco, mas já existe um cartão (prospecção 015) criado, vinculado diretamente com o formulário.

<span id="page-36-0"></span>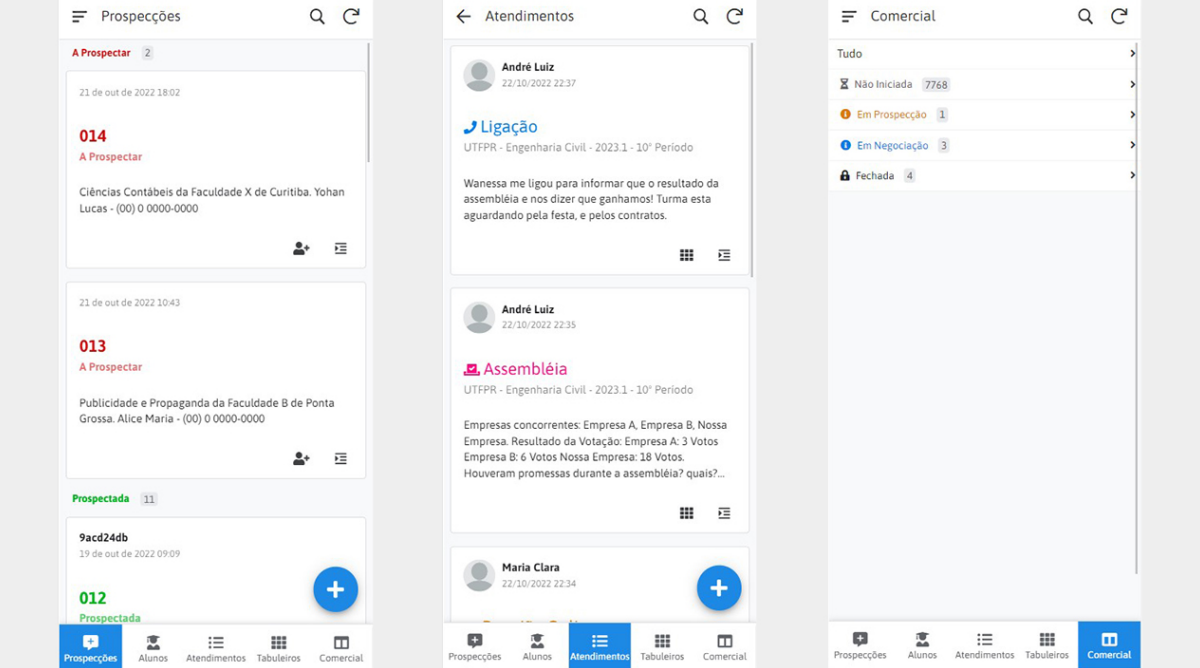

Figura 11 – AppSheet mobile - Tela de Exibição de "Prospecção", "Atendimentos", "Comercial" Fonte: Empresa Colaboradora

É possível observar que tanto a Figura [11](#page-36-0) quanto a Figura [12,](#page-37-0) representam a navegação da aplicação porém na interface mobile, demonstrando a versão responsiva da aplicação.

<span id="page-37-0"></span>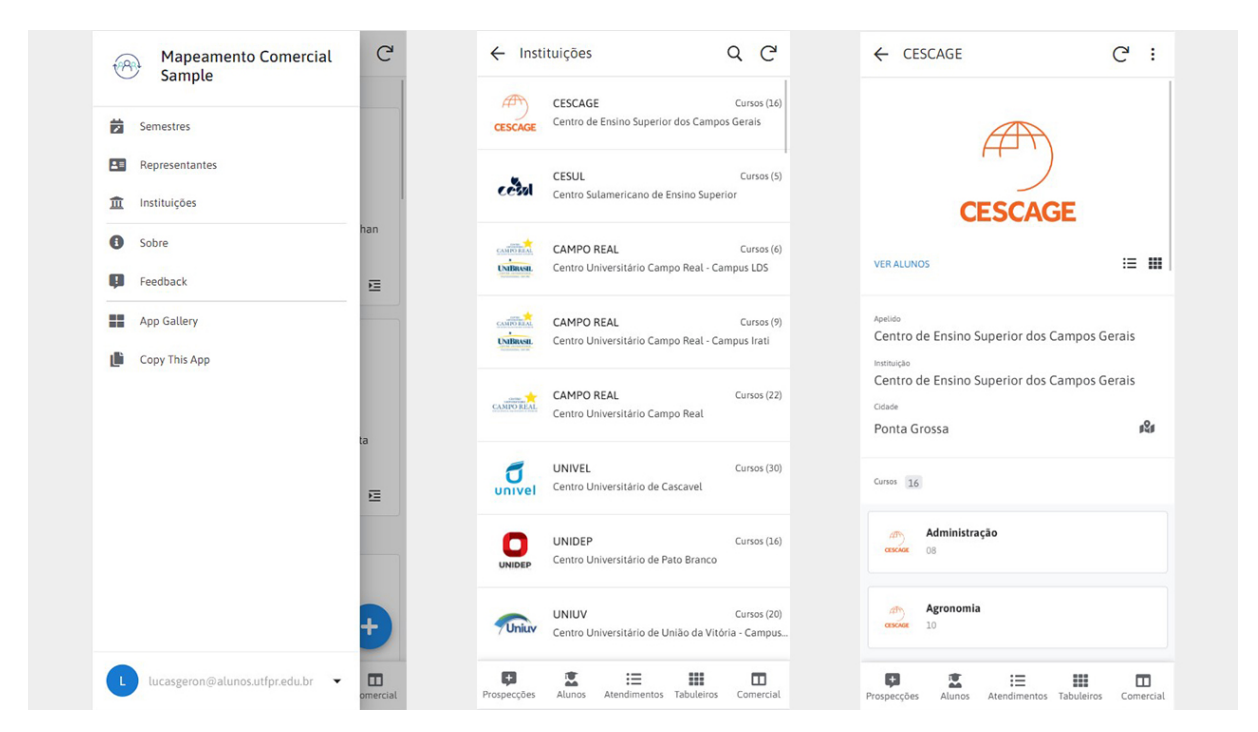

Figura 12 – AppSheet mobile - Tela de Exibição de "Menu Geral", "Instituições", "Detalhe da Instituição"

Fonte: Empresa Colaboradora

Portanto, a partir das telas geradas através do protótipo funcional da aplicação desenvolvido na plataforma AppSheet, o mesmo conceito presente nas telas tentará ser mantido, porém, com aperfeiçoamentos que a plataforma não permite, como o exemplo citado a pouco.

Por sua vez, o sistema a desenvolvido irá replicar os mesmos padrões de layout nas telas que forem pertinentes e irá elaborar novas telas caso considere necessário para o melhor uso da plataforma.

# <span id="page-38-0"></span>5 CONCLUSÃO

Ao fim desta primeira etapa do projeto, é possível afirmar que todos os objetivos elencados na proposta foram alcançados com sucesso, tornando o processo de aprendizado de acordo com o ambiente no qual esta inserido tangível.

E importante considerar que o período de estudo na empresa em questão assim como o tempo necessário para desenvolver o protótipo, seu script complementar, todas as configurações e testes afim de refinar o protótipo até torná-lo funcional proporcionaram o cenário ideal para aplicar os conhecimentos aprendidos durante na graduação. Com isto, foi possível implantar o protótipo funcional e coletar dados dos usuários, que foram utilizados para refinar a estrutura do sistema em seu formato de aplicação web independente. Ao longo deste percurso foi necessário um conhecimento vasto em planilhas, permitindo compilar todos os dados das diversas planilhas inconsistentes para elaborar uma planilha capaz de organizar e padronizar as informações do setor, assim como viabilizar uma futura migração de dados de forma simples e rápida conforme fora feito.

Contudo, um ponto importante que precisa ser colocado em evidencia diz respeito ao progresso alcançado e suas devidas consequências. Desta forma, apesar de todo o esforço empregado para desenvolver todos os documentos, coletar os dados e tornar o protótipo funcional, continuar este projeto utilizando o AppSheet, implicaria em uma série de problemas futuros que incluem desde a expansão de seus recursos, criação de novas telas e até mesmo integração com novas bibliotecas de scripts, tornando a manutenção da aplicação mais complexa a medida de seu desenvolvimento e provavelmente obsoleta ao longo dos anos. Portanto, se faz necessário estruturar uma aplicação web independente capaz de ser customizada tanto em sua interface quanto em seus recursos, fazendo com que caso a aplicação precise se adequar a mais empresas, implementar novos recursos e comportamentos seja uma tarefa possível, diferente de seu sucessor até então desenvolvido.

# <span id="page-38-1"></span>5.1 Trabalhos Futuros

De forma semelhante a esta etapa, onde após possuir os objetivos definidos de forma clara, foi-se trabalhado para alcança-los, as especificações para o desenvolvimento da aplicação web já estão descritas, permitindo avançar para o implementação do código com conhecimento sobre o que será desenvolvido.

Também é valido destacar que ao longo deste tempo foi possível estudar mais sobre a linguagem e framework em que o sistema será implementado - assunto que será abordado na próxima etapa e descrito na monografia deste projeto - proporcionando assim mais confiança ao seguir adiante para etapa do projeto que exigirá muito.

Por sua vez, é evidente que existirão uma série de desafios que ainda serão descobertos

e encontrados a frente, contudo, o progresso pelo aprendizado é o agente motivador deste estudo, fomentando alcançar o objetivo maior deste projeto, a conclusão do curso e a obtenção do diploma de graduação.

#### <span id="page-39-1"></span>5.2 Cronograma de desenvolvimento

Para estipular o cronograma de desenvolvimento do projeto as etapas de desenvolvimento do projeto foram segmentadas em uma lista de atividades a serem realizadas durante ao longo de um semestre. As etapas por suas vez são classificadas em estudo e pesquisa, desenvolvimento e revisão conforme representado na Figura [13.](#page-39-0)

<span id="page-39-0"></span>

| Cronograma de Desenvolvimento |                              |  | <b>JAN</b> |  |                       | <b>FEV</b> |  |  |  | <b>MAR</b> |  |  |  | <b>ABR</b> |                 |  |  | <b>MAI</b> |  |  |                 | <b>JUN</b> |  |             |
|-------------------------------|------------------------------|--|------------|--|-----------------------|------------|--|--|--|------------|--|--|--|------------|-----------------|--|--|------------|--|--|-----------------|------------|--|-------------|
| Etapa                         | Atividade<br>25              |  |            |  | 8 8 9 9 8 8 9 9 8 8 9 |            |  |  |  |            |  |  |  |            | 5 2 3 4 5 5 8 9 |  |  |            |  |  | $\frac{25}{25}$ |            |  | <b>25 %</b> |
|                               | Definição do Projeto         |  |            |  |                       |            |  |  |  |            |  |  |  |            |                 |  |  |            |  |  |                 |            |  |             |
| esquisa                       | Coleta de Dados              |  |            |  |                       |            |  |  |  |            |  |  |  |            |                 |  |  |            |  |  |                 |            |  |             |
|                               | Elaboração de Diagramas      |  |            |  |                       |            |  |  |  |            |  |  |  |            |                 |  |  |            |  |  |                 |            |  |             |
| $\frac{P}{Q}$                 | Definição do Cronograma      |  |            |  |                       |            |  |  |  |            |  |  |  |            |                 |  |  |            |  |  |                 |            |  |             |
|                               | Levantamento de Requisitos   |  |            |  |                       |            |  |  |  |            |  |  |  |            |                 |  |  |            |  |  |                 |            |  |             |
| Estudo                        | Prototipagem de Telas        |  |            |  |                       |            |  |  |  |            |  |  |  |            |                 |  |  |            |  |  |                 |            |  |             |
|                               | Framework de Desenvolvimento |  |            |  |                       |            |  |  |  |            |  |  |  |            |                 |  |  |            |  |  |                 |            |  |             |
|                               | Módulo Cidades               |  |            |  |                       |            |  |  |  |            |  |  |  |            |                 |  |  |            |  |  |                 |            |  |             |
| esenvolvimento                | Módulo Instituições          |  |            |  |                       |            |  |  |  |            |  |  |  |            |                 |  |  |            |  |  |                 |            |  |             |
|                               | Módulo Cursos                |  |            |  |                       |            |  |  |  |            |  |  |  |            |                 |  |  |            |  |  |                 |            |  |             |
|                               | Módulo Turmas                |  |            |  |                       |            |  |  |  |            |  |  |  |            |                 |  |  |            |  |  |                 |            |  |             |
|                               | Módulo Semestres             |  |            |  |                       |            |  |  |  |            |  |  |  |            |                 |  |  |            |  |  |                 |            |  |             |
|                               | Módulo Representantes        |  |            |  |                       |            |  |  |  |            |  |  |  |            |                 |  |  |            |  |  |                 |            |  |             |
|                               | Módulo Alunos                |  |            |  |                       |            |  |  |  |            |  |  |  |            |                 |  |  |            |  |  |                 |            |  |             |
| ō                             | Módulos Atendimentos         |  |            |  |                       |            |  |  |  |            |  |  |  |            |                 |  |  |            |  |  |                 |            |  |             |
|                               | Proteção do Sistema          |  |            |  |                       |            |  |  |  |            |  |  |  |            |                 |  |  |            |  |  |                 |            |  |             |
|                               | Validações e Testes          |  |            |  |                       |            |  |  |  |            |  |  |  |            |                 |  |  |            |  |  |                 |            |  |             |
|                               | Revisão da Monografia        |  |            |  |                       |            |  |  |  |            |  |  |  |            |                 |  |  |            |  |  |                 |            |  |             |
| evisão                        | <b>Ajustes Finais</b>        |  |            |  |                       |            |  |  |  |            |  |  |  |            |                 |  |  |            |  |  |                 |            |  |             |
| $\alpha$                      | Entrega do Projeto           |  |            |  |                       |            |  |  |  |            |  |  |  |            |                 |  |  |            |  |  |                 |            |  |             |

Figura 13 – Cronograma de Desenvolvimento Fonte: Autoria Própria

Durante a etapa de estudo e pesquisa, as principais atividades consistem na definição do escopo do projeto e na elaboração de sua estrutura em aspectos front-end e back-end e tem como objetivo conceber todas as informações necessárias para que a etapa de desenvolvimento seja iniciada, a qual se encontra concluída mediante este documento.

A etapa de desenvolvimento por sua vez possui uma duração de aproximadamente dois meses é a parte onde o projeto exigirá mais tempo de desenvolvimento. Durante esta etapa, as principais classes do sistema serão implementadas considerando seus aspectos funcionais, isto é, todos os formulários, validações, telas para visualização dos dados e recursos complementares como filtros e pesquisas.

#### <span id="page-40-0"></span>5.3 Considerações Finais

Finalmente, como mencionado anteriormente na proposta deste projeto, a abordagem educacional foi muito produtiva e agregou muito conhecimento. No entanto, o destaque tem sido para o aspecto profissional. Através do estudo realizado, várias melhorias foram implementadas, proporcionando à empresa que colaborou com o projeto uma melhor organização de suas informações. Isso gerou grande reconhecimento tanto para o projeto quanto para seu desenvolvedor em âmbito profissional.

Desta forma, ao receber apoio e feedback positivo sobre o estudo até então realizado, é possível confirmar que o está no caminho rumo a implementação do projeto que pode trazer grandes oportunidades futuras está na direção certa e rumo ao sucesso.

### **Referências**

<span id="page-41-4"></span><span id="page-41-0"></span>AGENDOR. Soluções para gestão comercial B2B. 2023. Disponível em: <[https://www.](https://www.agendor.com.br/solucoes) [agendor.com.br/solucoes](https://www.agendor.com.br/solucoes)>. Acesso em: 12 de março de 2023. Citado na página [6.](#page-14-1)

<span id="page-41-10"></span>APPSHEET. Usar colunas virtuais. 2023. Disponível em: <[https://support.google.com/](https://support.google.com/appsheet/answer/10106758?hl=pt-br)  $appsheet/answer/10106758?hl=pt-br>$  $appsheet/answer/10106758?hl=pt-br>$ . Acesso em: 15 de março de 2023. Citado na página [18.](#page-26-1)

<span id="page-41-8"></span>AQUILES, A. Controlando Versões com Git e GitHub. [S.I.]: Casa do Código, 2014. ISBN 978-8566250534. Citado na página [10.](#page-18-0)

<span id="page-41-5"></span>BACICH, L.; MORAN, J. Metodologias ativas para uma educa- ¸c˜ao inovadora. Penso Editora Ltda, 2018. ISBN 978-85-8429-116-8. Disponível em: <[https://curitiba.ifpr.edu.br/wp-content/uploads/2020/08/](https://curitiba.ifpr.edu.br/wp-content/uploads/2020/08/Metodologias-Ativas-para-uma-Educacao-Inovadora-Bacich-e-Moran.pdf) [Metodologias-Ativas-para-uma-Educacao-Inovadora-Bacich-e-Moran.pdf](https://curitiba.ifpr.edu.br/wp-content/uploads/2020/08/Metodologias-Ativas-para-uma-Educacao-Inovadora-Bacich-e-Moran.pdf)>. Acesso em: 09 de março de 2023. Citado na página [8.](#page-16-3)

<span id="page-41-2"></span>BRASIL. Censo da Educação Superior 2020: notas estatísticas. 2022. Instituto Nacional de Estudos e Pesquisas Educacionais Anísio Teixeira INEP, Brasília, DF. Disponível em: <[https://download.inep.gov.br/publicacoes/institucionais/estatisticas](https://download.inep.gov.br/publicacoes/institucionais/estatisticas_e_indicadores/notas_estatisticas_censo_da_educacao_superior_2020.pdf)\_e\_indicadores/ notas [estatisticas](https://download.inep.gov.br/publicacoes/institucionais/estatisticas_e_indicadores/notas_estatisticas_censo_da_educacao_superior_2020.pdf) censo da educacao superior 2020.pdf>. Acesso em: 15 de março de 2023. Citado na página [4.](#page-12-4)

<span id="page-41-1"></span>BRUCCE, M. ABERFORM, - Associação Brasileira de Empresas de Formatura. 2019. Disponível em:  $\langle$ <https://www.abeform.com.br/> $>$ . Acesso em: 11 de março de 2023. Citado na página [1.](#page-9-1)

<span id="page-41-3"></span>CRITOVAO, F. Pronet Software - Maringá. 2023. Disponível em:  $\langle$ [https://www.](https://www.pronetsoftware.com.br/) [pronetsoftware.com.br/](https://www.pronetsoftware.com.br/) $>$ . Acesso em: 14 de março de 2023. Citado na página [5.](#page-13-1)

<span id="page-41-12"></span>DEVMEDIA, D. Orientações básicas na elaboração de um diagrama de classes. 2016. Disponível em: <[https://www.devmedia.com.br/](https://www.devmedia.com.br/orientacoes-basicas-na-elaboracao-de-um-diagrama-de-classes/37224) [orientacoes-basicas-na-elaboracao-de-um-diagrama-de-classes/37224](https://www.devmedia.com.br/orientacoes-basicas-na-elaboracao-de-um-diagrama-de-classes/37224)>. Citado na página [24.](#page-32-2)

<span id="page-41-11"></span>DEVMEDIA, L. O que é UML e Diagramas de Caso de Uso: Intro $du\tilde{c}$ ao Prática à UML. 2012. Disponível em: <[https://www.devmedia.com.br/](https://www.devmedia.com.br/o-que-e-uml-e-diagramas-de-caso-de-uso-introducao-pratica-a-uml/23408) [o-que-e-uml-e-diagramas-de-caso-de-uso-introducao-pratica-a-uml/23408](https://www.devmedia.com.br/o-que-e-uml-e-diagramas-de-caso-de-uso-introducao-pratica-a-uml/23408)>. Citado na página [22.](#page-30-1)

<span id="page-41-7"></span>FUENTES, V. B. Ruby on Rails. Coloque Sua Aplicação Web nos Trilhos. [S.I.]: Casa do Código, 2012. ISBN 978-8566250039. Citado na página [10.](#page-18-0)

<span id="page-41-6"></span>GASPAR, C. D. O design na valoriza CÃo de objetos produzidos pelo adulto deficiente. p. 189, 2013. Citado na página [9.](#page-17-1)

<span id="page-41-9"></span>GOOGLE. AppSheet: desenvolvimento de apps sem código. 2023. Disponível em: <[https:](https://cloud.google.com/appsheet?hl=pt-br) [//cloud.google.com/appsheet?hl=pt-br](https://cloud.google.com/appsheet?hl=pt-br)>. Acesso em: 15 de março de 2023. Citado na página [15.](#page-23-4)

<span id="page-42-7"></span>GOOGLE. Planilhas Google: planilhas on-line para empresas | Google Workspace. 2023. Disponível em: <<https://workspace.google.com/intl/pt-BR/products/sheets/>>. Acesso em: 15 de março de 2023. Citado na página [15.](#page-23-4)

<span id="page-42-8"></span>GOOGLE. Vinculação de Conta do Google com OAuth. 2023. Disponível em:  $\langle$ [https:](https://developers.google.com/identity/account-linking/oauth-linking?hl=pt-br) [//developers.google.com/identity/account-linking/oauth-linking?hl=pt-br](https://developers.google.com/identity/account-linking/oauth-linking?hl=pt-br)>. Acesso em: 15 de março de 2023. Citado na página [16.](#page-24-0)

<span id="page-42-9"></span>GOOGLE. Visão geral do Google Apps Script. 2023. Disponível em: <[https://developers.](https://developers.google.com/apps-script/overview?hl=pt-br) [google.com/apps-script/overview?hl=pt-br](https://developers.google.com/apps-script/overview?hl=pt-br)>. Acesso em: 15 de março de 2023. Citado na página [16.](#page-24-0)

<span id="page-42-6"></span>LIMA, E. K. No code: o que  $\acute{e}$ , vantagens e usos. 2022. Disponível em:  $\langle$ [https://olhardigital.](https://olhardigital.com.br/2022/12/26/tira-duvidas/no-code-o-que-e-vantagens-e-usos/) [com.br/2022/12/26/tira-duvidas/no-code-o-que-e-vantagens-e-usos/](https://olhardigital.com.br/2022/12/26/tira-duvidas/no-code-o-que-e-vantagens-e-usos/)>. Acesso em: 15 de março de 2023. Citado na página [15.](#page-23-4)

<span id="page-42-2"></span>MARIOTTI, F. S. Kanban: o ágil adaptativo. 45. ed. [S.I.]: Engenharia de Software Magazine, 2012. Engenharia de Software Magazine. Citado na página [7.](#page-15-2)

<span id="page-42-5"></span>RUBY, w. D. T. S. Agile Web Development with Rails 7. [S.l.: s.n.], 2023. ISBN 9781680509298. Citado na página [10.](#page-18-0)

<span id="page-42-1"></span>SALESFORCE. Funil de vendas: saiba o que é e conheça suas etapas. 2023. Disponível em: <<https://www.salesforce.com/br/crm/funil-de-vendas/#oque>>. Citado na página [1.](#page-9-1)

<span id="page-42-0"></span>SERASA, E. Ir à falência: veja os principais motivos e como evitá**los.** 2020. Online. Disponível em:  $\langle$ [https://empresas.serasaexperian.com.br/blog/](https://empresas.serasaexperian.com.br/blog/ir-a-falencia-veja-os-principais-motivos-e-como-evita-los/)  $i$ r-a-falencia-veja-os-principais-motivos-e-como-evita-los $/$ >. Acesso em: 15 de março de 2023. Citado na página [1.](#page-9-1)

<span id="page-42-11"></span>SERRADAS, V. Desenhando cards: boas práticas. 2018. UX Collective BR. Disponível em: <<https://brasil.uxdesign.cc/https-brasil-uxdesign-cc-cards-boas-praticas-6ae813acf8cf>>. Acesso em: 15 de março de 2023. Citado na página [25.](#page-33-4)

<span id="page-42-4"></span>SOUZA, L. Ruby - Aprenda a programar na linguagem mais divertida. E-book. [S.l.]: Casa do Código, 2013. ISBN 978-8566250244. Citado na página [10.](#page-18-0)

<span id="page-42-3"></span>SUTHERLAND, J. Scrum : a arte de fazer o dobro do trabalho na metade do tempo. São Paulo: LeYa, 2014. Tradução de Natalie Gerhardt. ISBN 9788544100882. Citado na página [8.](#page-16-3)

<span id="page-42-10"></span>TEIXEIRA, F. Introdução a boas práticas em UX Design. [S.l.]: Casa do Código, 2014. ISBN 978-8566250480. Citado na página [25.](#page-33-4)

<span id="page-43-0"></span>Anexos

# <span id="page-44-0"></span>ANEXO A – Cronograma de Desenvolvimento Detalhado

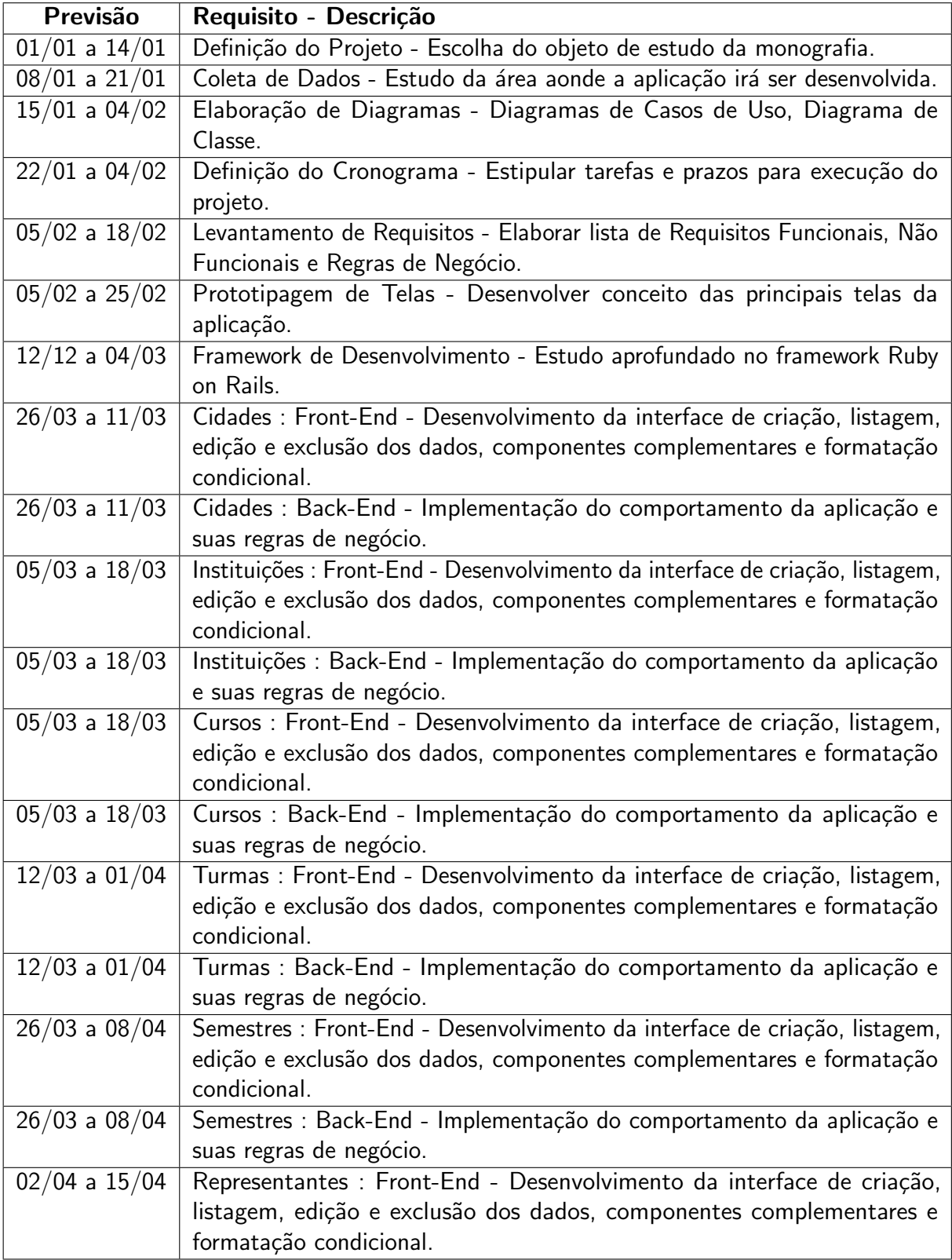

<span id="page-45-1"></span><span id="page-45-0"></span>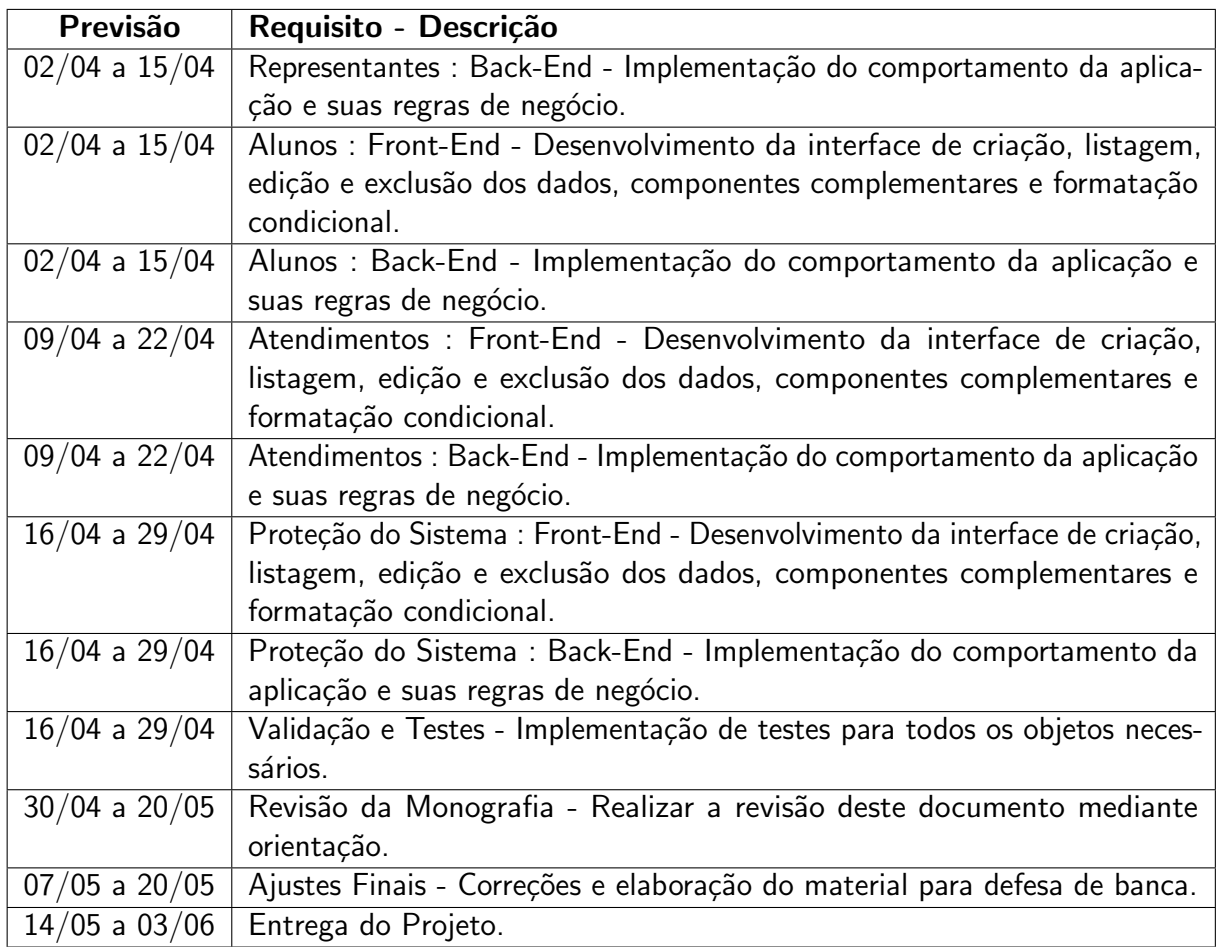

Tabela 2 – Cronograma de Desenvolvimento Detalhado.

Fonte: Autoria Própria.